République Algérienne Démocratique et Populaire Ministère de l'Enseignement Supérieur et de la recherche scientifique

UNIVERSITE Abderrahmane MIRA BEJAIA Faculté de Technologie Département de Génie Mécanique

#### **MEMOIRE**

Présenté pour l'obtention du diplôme de

#### **MASTER**

Filière : Génie Mécanique

Spécialité : Construction mécanique

Par :

BELAID Kamal

OUAZENE Said

## Thème

#### **Détermination des propriétés effectives d'un matériau hétérogène à deux phases**

Soutenu le 06 /10/2021 devant le jury composé de :

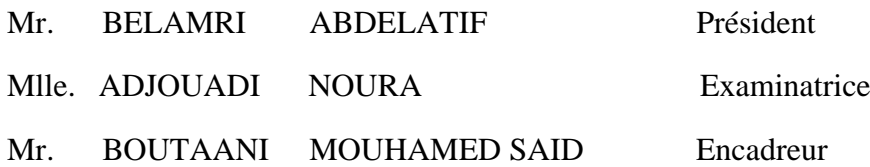

**Année Universitaire 2020-2021**

الـجـمـھـوريـ ةالـجـزائـ ةيرالـيدــقمـراطـیـ ةالـشـعـ ةیب

**Populaire et Démocratique Algérienne République** وزارة الـتـعـلـیـ مالـعــلاـ يو الــحبـ ثالـعــملـي **Ministère de l'Enseignement Supérieur et de la Recherche Scientifique**

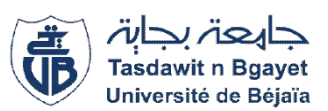

#### **Déclaration sur l'honneur**

#### **Engagement pour respecter les règles d'authenticité scientifique dans l'élaboration d'un travail de recherche**

*Arrêtéministérieln°933du28juillet2016(\*) fixantlesrèglesrelativesà lapréventionetlalutte contre le plagiat*

Je soussigné,

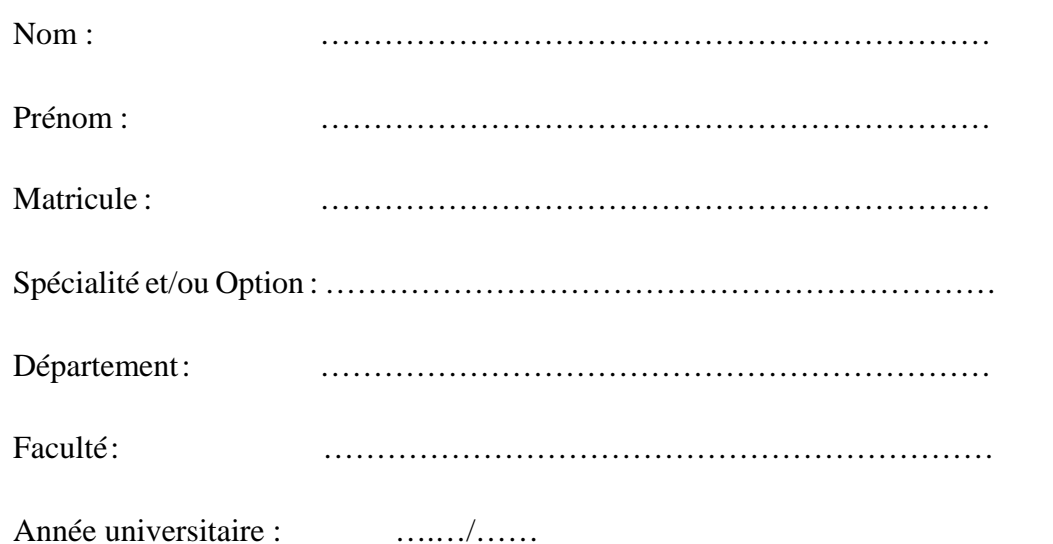

et chargé de préparer un mémoire de (*Licence, Master, Autres à préciser*) : ……………………

Intitulé:……………………………………………………………………………………… ………….…………………………………………………………………………………… ………….……………………………………………………………………………………

déclare sur l'honneur, m'engager à respecter les règles scientifiques, méthodologiques, et les normes de déontologie professionnelle et de l'authenticité académique requises dans l'élaboration du projet de fin de cycle cité ci-dessus.

> Fait à Béjaia le …../…../…… Signature de l'intéressé *(\*) Lu et approuvé* ………………………

#### **Remerciements**

<span id="page-2-0"></span>*On remercie dieu le tout puissant de nous avoir donné la santé et la volonté d'entamer et terminer ce mémoire.*

*Tout d'abord, ce travail ne serait pas aussi riche et n'aurait pas pu avoir le jour l'aide et l'encadrement de Mr BOUTAANI MOUHAMED SAID, on le remercie pour la qualité de son encadrement exceptionnel, pour sa patience, sa rigueur et sa disponibilité durant notre préparation de ce mémoire.*

*Nos remerciement s'adresse également à tout nos professeurs pour leurs générosités et la grande patience dont ils ont su faire preuve malgré leurs charges professionnelles.*

**Dédicaces**

## <span id="page-3-0"></span>*Je dédie ce modeste travail à Mes chers parents ma mère et mon père Pour leur patience, leur amour, leur soutien et leurs Encouragements. A mes frères. A mes amis et mes camarades. Sans oublié tous les professeurs que ce soit du primaire, Du moyen, du secondaire ou de l'enseignement supérieur.*

*KAMAL*

#### **Dédicaces**

<span id="page-4-0"></span>*Je dédie ce modeste travail à A mes chers parents ma mère et mon père Pour leur patience, leur amour, leur soutien et leurs Encouragements. A mes frères. A mes amis et mes camarades. Sans oublié tous les professeurs que ce soit du primaire, Du moyen, du secondaire ou de l'enseignement supérieur.*

*OUAZENE SAID*

## **Sommaire**

<span id="page-5-0"></span>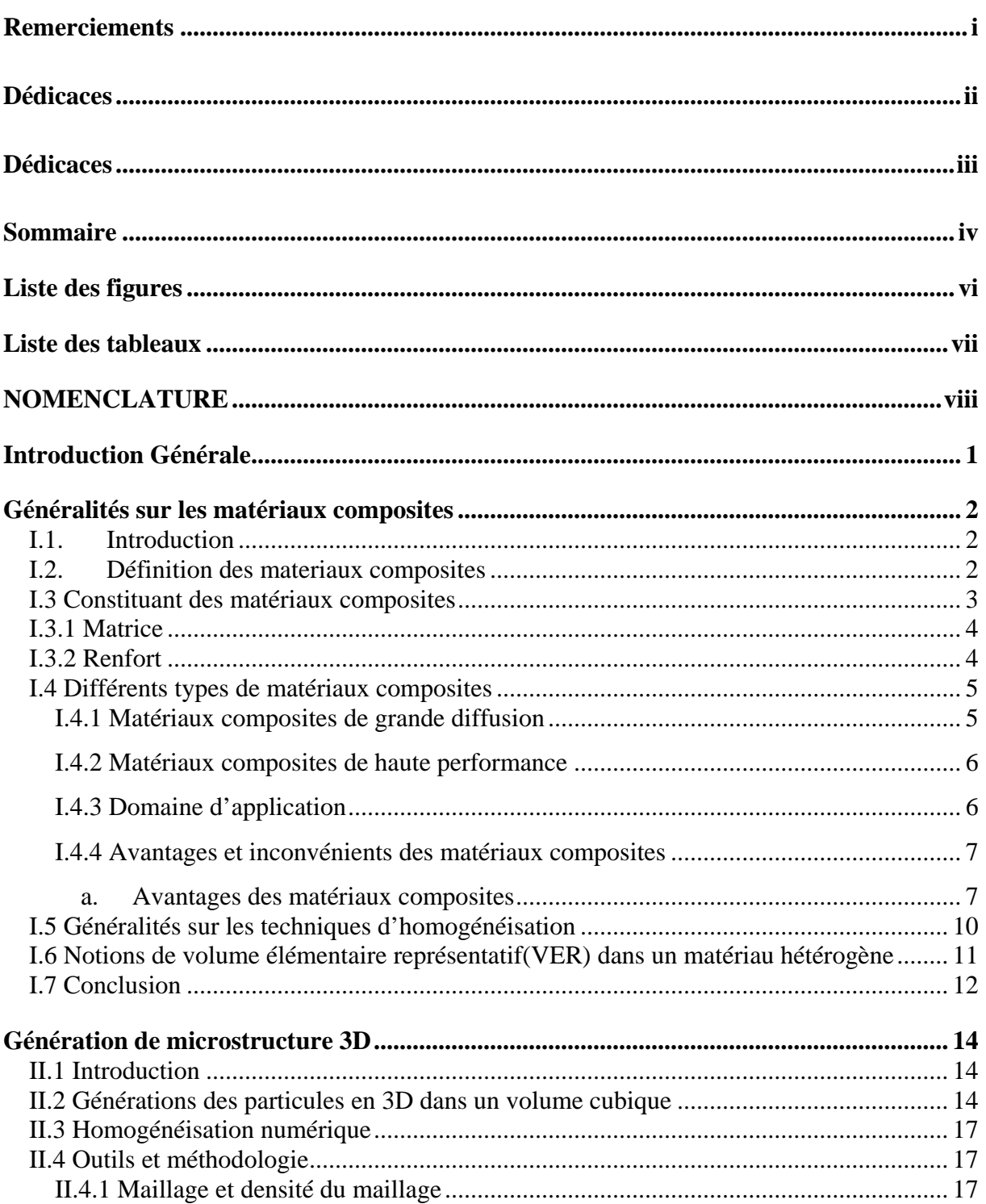

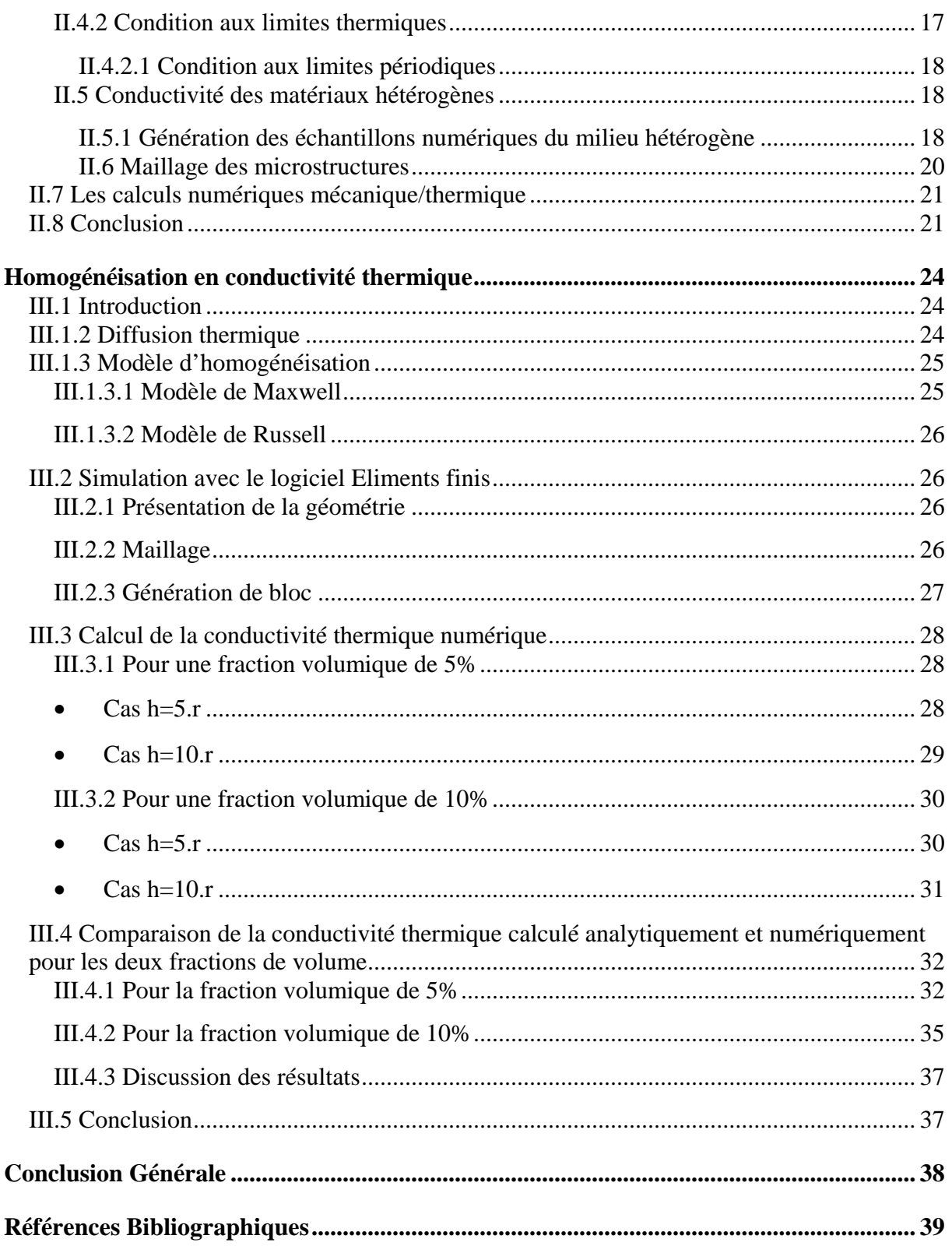

## **Liste des figures**

<span id="page-7-0"></span>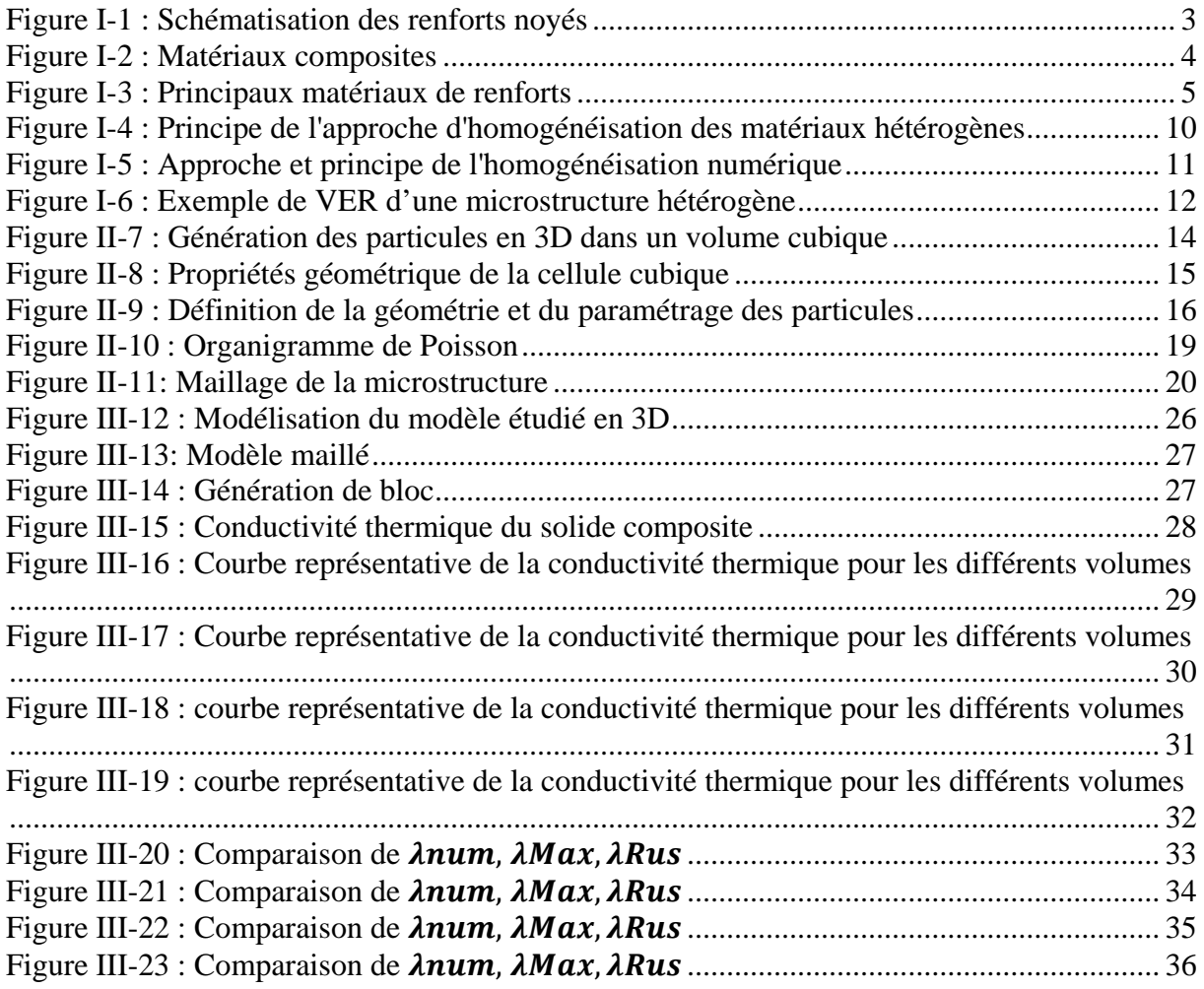

## <span id="page-8-0"></span>**Liste des tableaux**

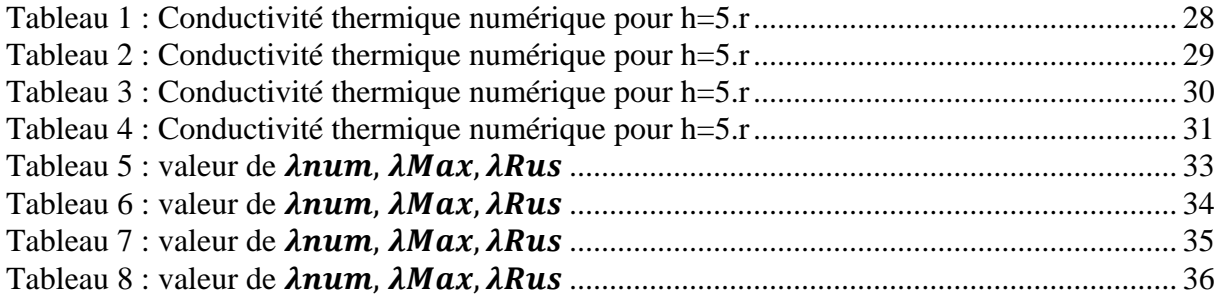

## **NOMENCLATURE**

<span id="page-9-0"></span>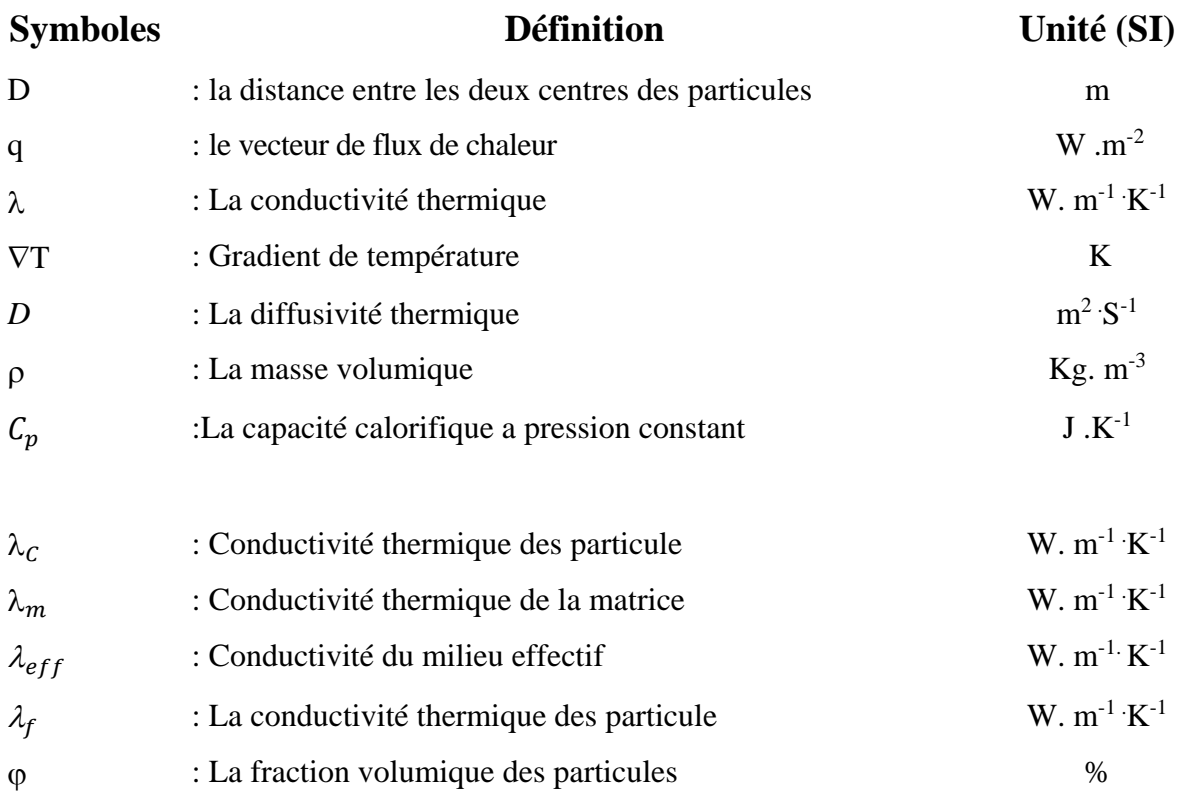

#### **Abréviations**

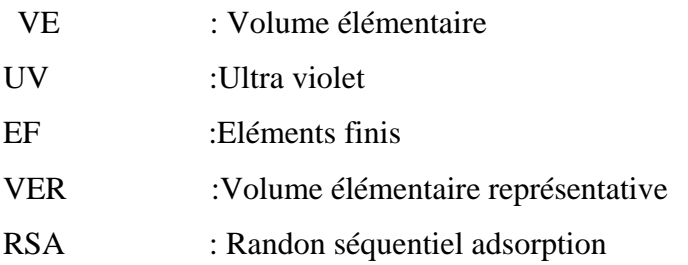

## **Introduction Générale**

## **Introduction Générale**

<span id="page-11-0"></span> Un matériau composite est constitué de l'assemblage d'au moins deux matériaux non miscibles et de nature différente, Ils se complètent et permettent d'aboutir à un matériau dont l'ensemble des performances est supérieur à celui des composants pris séparément ». Un matériau composite est constitué est appelée d'une ou plusieurs phases discontinues reparties dans une phase continue. La phase continue et appelée la matrice. La phase discontinue présent usuellement des propriétés mécaniques (rigidités et résistances) supérieures à celle de la matrice et est notée renfort. Les propretés des matériaux composites résultent des propriétés des matériaux le constituant de la distribution géométrique des renforts du taux volumique de renfort, de la nature des interfaces renfort de la matrice, du procédé de fabrication ….

 Dans le premier chapitre nous parlerons sur les généralités et techniques d'homogénéisations des matériaux composites.

 Dans le deuxième chapitre nous discuterons sur des généralités des microstructures aléatoires 3D dont les particules dans un volume cubique, la conductivité thermique des matériaux hétérogènes.

 Enfin en troisième chapitre nous avons présenté le logiciel de simulation EF, les simulations et résultats obtenu numériquement, dont la fiabilité est démontrée analytiquement par les deux méthodes (maxwell, Russell) que nous avons effectué sur ce dernier.

# **Chapitre I Généralités sur les matériaux composites**

### <span id="page-13-0"></span>**Généralités sur les matériaux composites**

#### <span id="page-13-1"></span>**I.1. Introduction**

 Les matériaux composites sont des matériaux a très hautes performances mécaniques, Ils peuvent être façonnée a volonté au gré du concepteur, de manière à obtenir des propriétés souhaitée en faisant un choix approprié des constituants. Ainsi, la possibilité de façonner à la carte les matériaux composites modifies considérablement l'approche conventionnelle du dimensionnement des structures habituellement utilisée pour les matériaux traditionnels.

 Les matériaux composites se développent aujourd'hui pratiquement tous les domaines et sont l'origine des formidables challenges dans diverses réalisations de hautes technologie.

 Le développement des l'utilisation des matériaux composites dans les structures nécessite de mettre en places les outils nécessaires à la modalisation de comportement mécaniques dit matériaux composites et à l'analyse des structures stratifier au sandwiches.

#### <span id="page-13-2"></span>**I.2.Définition des materiaux composites**

 Un matériau composite peut être défini comme une combinaison d'au moins deux matériaux différents, à l'échelle macroscopique ou plusieurs matériaux non miscibles (mais ayant une forte capacité d'adhésion), l'assemblage final ayant des propriétés supérieures aux propriétés de chacun des matériaux constitutifs. On appelle maintenant de façon courante "matériaux composites" des arrangements de fibres, les renforts qui sont noyés dans une *matrice* dont la résistance mécanique est beaucoup plus faible (figure I-1). La matrice assure la cohésion et l'orientation des fibres, elle permet également de transmettre les sollicitations auxquelles sont soumises les pièces. Les matériaux ainsi obtenus sont très *hét*érogènes et anisotropes.

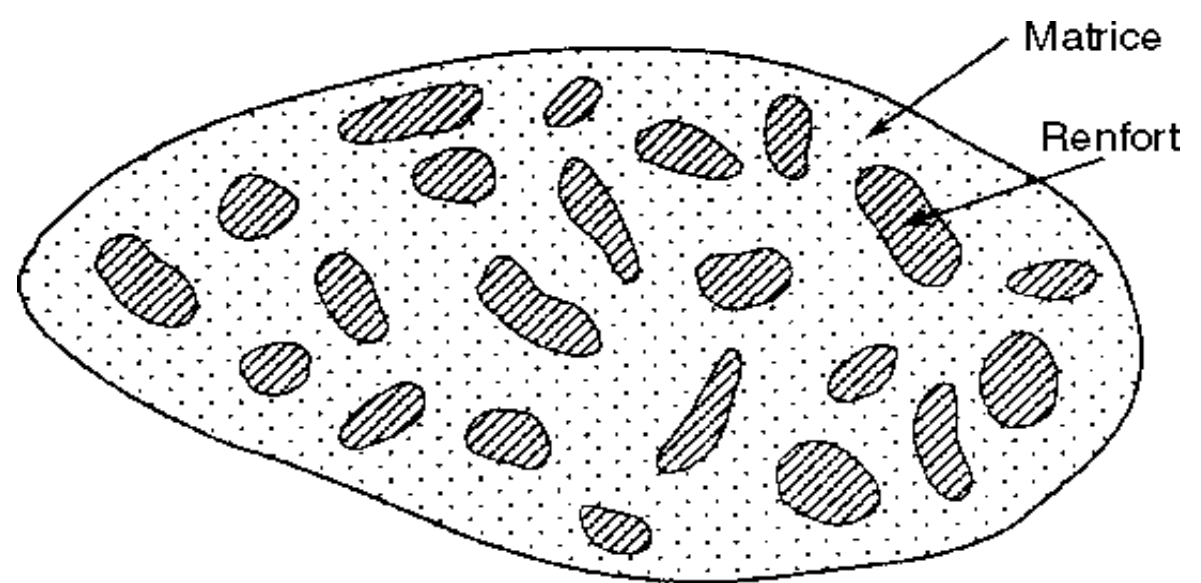

**Figure I-1 :** Schématisation des renforts noyés[1]

<span id="page-14-1"></span>Il faut différencier charges et renforts*.* Les charges, sous forme d'éléments fragmentaires, de poudres ou liquide, modifient une propriété de la matière à laquelle on l'ajoute (par exemple la tenue aux chocs, la résistance aux UV, le comportement au feu...). Les renforts, sous forme de fibres, Contribuent uniquement à améliorer la résistance mécanique et la rigidité de la pièce dans laquelle ils sont incorporés.

#### <span id="page-14-0"></span>**I.3 Constituant des matériaux composites**

Les matériaux composites sont constitués principalement :

- D'une matrice à laquelle sont ajoutés, dans certains composites, des charges
- D'un renfort
- D'une interface.

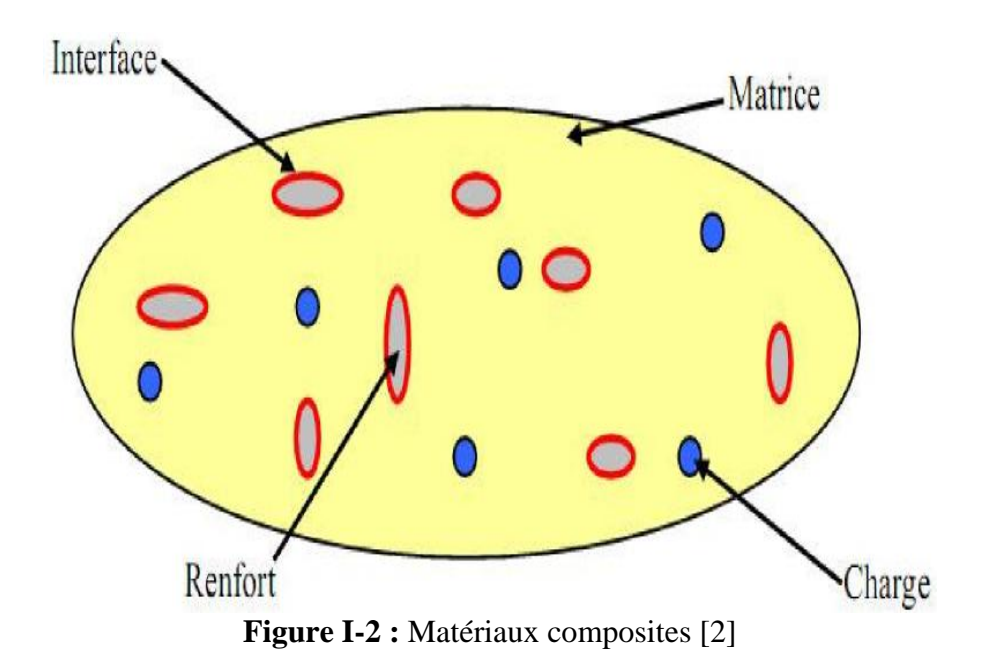

#### <span id="page-15-2"></span><span id="page-15-0"></span>**I.3.1 Matrice**

 La matrice a pour rôle de lié les fibres renforts, elle répartie les efforts (résistance à la compression ou à la flexion), et elle assure la protection contre les éléments extérieurs. Généralement, c'est un polymère ou une résine organique, comme elle peut être elle-même une déjà une matrice comme le béton.

 En plus de ces deux constituants de base, il existe : une interface qui assure la compatibilité renfort-matrice, qui transmettant les contraintes de l'un à l'autre sans déplacement relatif. Des produits chimiques entrent aussi dans la composition du composite, l'interphase etc. ...

 Qui peuvent jouer sur le comportement mécanique, mais n'interviennent pratiquement jamais dans le calcul de structure composite [3].

#### <span id="page-15-1"></span>**I.3.2 Renfort**

 Ils peuvent se présenter sous de nombreuses formes : fibres courtes ou fibres continues (tissus ou textures multidirectionnelles) en fonction de l'application envisagée. Les fibres possèdent généralement une bonne résistance à la traction mais une résistance à la compression faible. Les composites artificiels sont souvent renforcés soit par des fibres, soit par des composants fabriqués à base de fibres (assemblage de fibres tordues ensemble ; tissus ; mats, ou nappes). Chacune d'entre elles s'impose dans une application particulière en raison de ses propriétés spécifiques et de son prix [3].

Les principaux matériaux de renforts, sont résumés dans l'organigramme suivant :

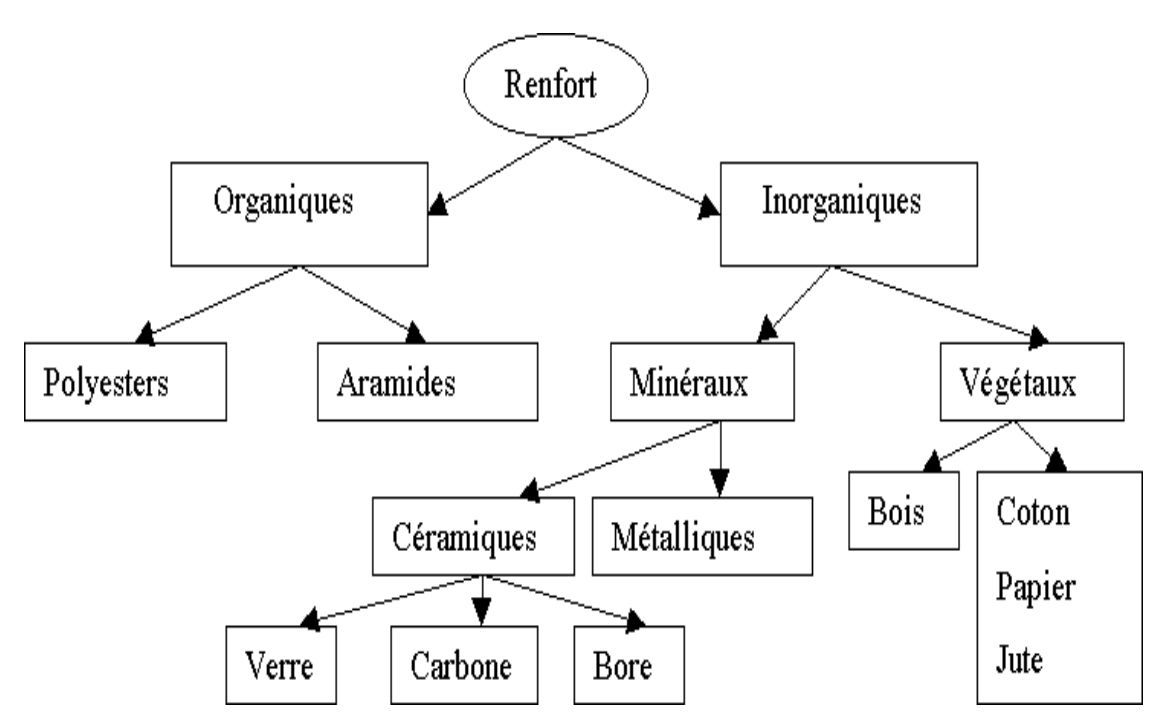

**Figure I-3 :** Principaux matériaux de renforts [3]

#### <span id="page-16-2"></span><span id="page-16-0"></span>**I.4 Différents types de matériaux composites**

 On distingue deux types de composites : les composites de grandes diffusions et les Composites hautes performances.

#### <span id="page-16-1"></span>**I.4.1 Matériaux composites de grande diffusion**

 Les matériaux composites à grande diffusion offrent des avantages essentiels, qui sont : Optimisation des coûts par diminution des prix de revient, leur composition de polyester avec des fibres de verre longues ou courtes (sous forme de mat ou tissu) et la simplicité du principe d'élaboration du matériau (moulage par contact, injection).

#### <span id="page-17-0"></span>**I.4.2 Matériaux composites de haute performance**

 Les matériaux composites à hautes performances sont utilisés dans le domaine d'aéronautique où le besoin d'une grande performance déduite des hautes valeurs ajoutées. Les renforts sont plutôt des fibres longues. Le taux de renfort est supérieur à 50%. Ces composites sont élaborés par les procédures suivantes [4] :

- Drapage autoclave, enroulement filamentaire.
- Beaucoup de procédés encore manuelle

#### <span id="page-17-1"></span>**I.4.3 Domaine d'application**

 Les excellentes performances mécaniques des matériaux composites fibres résine en terme de caractéristiques spécifique en font des matériaux attrayons pour l'utilisation des structures.

 En outre, l'intérêt de ces matériaux réside dans leur anisotropie aisément contrôlable par le concepteur qui peut ainsi ajuster la rigidité et la résistance en fonction des sollicitations extérieures. Ainsi l'immense avantage des matériaux composites est de pouvoir être optimisé pour chaque application : on peut placer le renfort exactement où il est nécessaire. Cette optimisation résulte en une grande performance de ces matériaux, qui sont souvent de loin les plus légers pour une résistance mécanique spécifiée. Cependant ils restent très chers à fabriquer.

Leurs domaines d'application sont :

- Électricité et électronique,
- Bâtiment et travaux publics,
- Transports routiers, ferroviaires, maritimes, aériens et spatiaux (notamment militaire),
- Santé (instrumentation médicale),
- Sports et loisirs (skis, raquette de tennis, planche à voile, surf, club de golf, aviron…).

 Ainsi on note que les matériaux composites sont surtout utilisés pour des applications où une haute performance est recherchée et où le prix n'est pas le facteur primordial.

#### <span id="page-18-0"></span>**I.4.4 Avantages et inconvénients des matériaux composites**

#### <span id="page-18-1"></span>**a. Avantages des matériaux composites**

#### • **Facilité de mise en forme** :

 Le matériau durcit et prend un aspect de surface définitif alors qu'il est positionné sur le moule.

 Il est ainsi possible de réaliser en une seule opération des formes qui auraient nécessité plusieurs étapes en utilisant d'autres matériaux (exemple : découpe, formage, soudure, polissage pour des tôles métalliques). La réalisation de pièces par moulage au contact nécessite un matériel d'application peu onéreux.

 La réalisation des moules pour ce procédé est également simple et permet donc une grande liberté dans la création des formes qui est notamment mise en œuvre dans les applications liées à la carrosserie (voitures, camions, bateaux, ferroviaire, …) [4].

#### • **Légèreté** :

 Pour des propriétés mécaniques équivalentes, l'utilisation de matériau composite à la place de métaux permet un gain de poids de près de 50 %. Cette propriété est notamment mise à profit dans le secteur automobile.

#### • **Adaptabilité** :

Les caractéristiques mécaniques du composite peuvent être ajustées en jouant globalement sur le taux de fibres mais aussi localement en adaptant la quantité et lepositionnement des fibres dans des zones soumises à de plus fortes contraintes mécaniques.

#### • **Isolation électrique et thermique :**

Le bon Niveau de dissolution que procurent les matériaux composites pourrait conduire à une utilisation plus importante dans le bâtiment. Toutefois, leur emploi massif est freiné à cause des couts élevé par rapport aux matériaux de construction traditionnels.

#### **b. Inconvénients**

Les composites présentent également quelques inconvénients qui limitent leurs applications [4] :

- La tenue en température et au feu est limitée.
- Les résines dégagent des vapeurs de solvant notamment en phase de fabrication,
- La fin de vie de matériaux composés d'un mélange quasi indissociable de résine organiqueet de fibres de verre pose des problèmes de recyclage. Il faut noter par ailleurs que les résines courantes sont fabriquées à partir de dérivés du pétrole et consomment donc une matière non renouvelable,
- Les caractéristiques mécaniques dépendent du positionnement des fibres et ne sont donc pas homogènes dans toutes les directions,
- Les composites sont difficilement usinables avec précision

 Bien que les avantages des matériaux composites soient impressionnants, ces matériaux ne sont pas une solution miracle pour toutes les applications. Des inconvénients ou des problèmes existent et peuvent empêcher leur usage. Les inconvénients les plus courants sont les suivants

#### • **Coût**

:

 Les matériaux composites hauts performances ont été développés principalement pour répondre aux besoins de la communauté aérospatiale où le coût élevé peut être toléré en échange de matériaux plus performants. Par conséquent, le transfert de la technologie des composites aux produits de grande consommation est lent, à quelques exceptions comme les équipements de sports où la performance prime également sur le coût[4].

#### • **Conception et analyse**

 Les matériaux composites sont souvent à la fois hétérogènes et anisotropes. Ces deux caractéristiques sont différentes des celles de la plupart des matériaux conventionnels. Elles nécessitent de nouvelles approches, généralement plus compliquées, pour la conception et l'analyse des structures.

 L'hétérogénéité impose l'analyse selon au moins deux points de vue. La micromécanique examine l'interaction des constituants à l'échelle microscopique. La macro-mécanique suppose que le composite est homogène et s'intéresse aux propriétés apparentes du matériau.

 Les matériaux anisotropes nécessitent plus de propriétés mécaniques que les matériaux isotropes pour établir les relations contrainte-déformation (les lois de comportement). Ces propriétés sont déterminées selon les directions principales du pli élémentaire (directions parallèle et perpendiculaire à l'orientation des fibres).

Pour les stratifiés composites, les rigidités sont déterminées à l'aide de la théorie

classique des stratifiés. La rupture des stratifiés composites se produit de plusieurs façons très complexes. Il est donc difficile d'établir une théorie de résistance qui Tienne compte de tous les modes de rupture et de leurs interactions. Par conséquent, la détermination des résistances est plus compliquée et nécessite des vérifications expérimentales. De plus, la résistance d'un stratifié peut être influencée par les contraintes inter laminaires au voisinage des bords libres. La séquence d'empilement du stratifié doit être soigneusement déterminée afin de minimiser ces contraintes.

#### • **Assemblage**

 Les matériaux composites sont généralement plus fragiles que les matériaux métalliques conventionnels. Par conséquent, la redistribution des contraintes autour des sites de concentration telle que le trou est moins efficace. La résistance et la rigidité d'un stratifiéne peuvent pas toujours être entièrement transférés par un joint. Le trou est donc souvent renforcé par des inserts métalliques ou par l'augmentation de l'épaisseur du stratifié dans la partie trouée. De tels renforcements entraînent du poids supplémentaire pour la structure. Le problème d'assemblage est donc critique pour le succès de l'emploi desmatériaux composites.

#### • **Tolérance aux dommages**

 Un des points faibles les plus importants des matériaux composites est la tolérance aux dommages. Des dommages de diverses natures peuvent se produire dans la vie d'une structure, par exemple l'impact, soit en service ou pendant la maintenance, est inévitable. En règle générale, plus un matériau est ductile, plus il est capable de tolérer l'impact car laductilité fournit la capacité d'absorber de l'énergie. Par conséquent, les structuresmétalliques ont tendance de se déformer plutôt que de se fracturer sous l'impact. Lecaractère fragile des matériaux composites ne permet pas, par contre, de subir l'impact sans avoir d'endommagement.

 Les dommages sont souvent des fissurations internes de la matrice, indétectables sur la surface de la structure. Ce type de dommages diminue considérablement la résistance en compression de la pièce endommagée. Les dommages des fibres diminuent la résistanceen compression ainsi qu'en traction. Les outils pour évaluer la tolérance aux dommages des structures sont le programme d'inspection, l'analyse de la résistance résiduelle, et l'analysede la propagation des dommages.

#### <span id="page-21-0"></span>**I.5 Généralités sur les techniques d'homogénéisation**

 L'approche d'homogénéisation consiste à définir le comportement d'un matériau hétérogène à partir de la connaissance des comportements (thermique, mécanique, électrique et autres) de ses différents composants élémentaires.

 Le matériau hétérogène peut être remplacé par un milieu homogène équivalent qui a les mêmes propriétés effectives calculées. Le calcul des contraintes moyennes ou effectives ainsi que les déformations moyennes ou effectives du milieu homogène équivalent est l'analyse de niveau globale. Le terme « homogénéisation » est le processus dont lequel sont calculées les propriétés effectives [5].

 Un autre terme utilisé est la « localisation » pour déterminer la déformation et la contrainte locale ; ils peuvent être calculés en employant le rapport entre la contrainte moyenne et locale obtenue de l'analyse locale [6].

 Les figures **(I.4)** et **(I.5)**, montrent la description de l'approche d'homogénéisation et les éléments nécessaires pour le passage Micro-Macro et pour l'analyse multi-échelle. On note bien que la méthode d'homogénéisation consiste à substituer un matériau hétérogène par un matériau homogène, dit matériau homogène équivalent (MITE), qui répond globalement à un chargement quelconque de la même façon. Bien sûr, ces méthodes s'appliquent à de nombreux problèmes de la physique et de mécanique tels que la conduction thermique, l'élasticité linéaire, la plasticité, la viscoplasticité, l'électromagnétisme, etc.

Matériau hétérogène

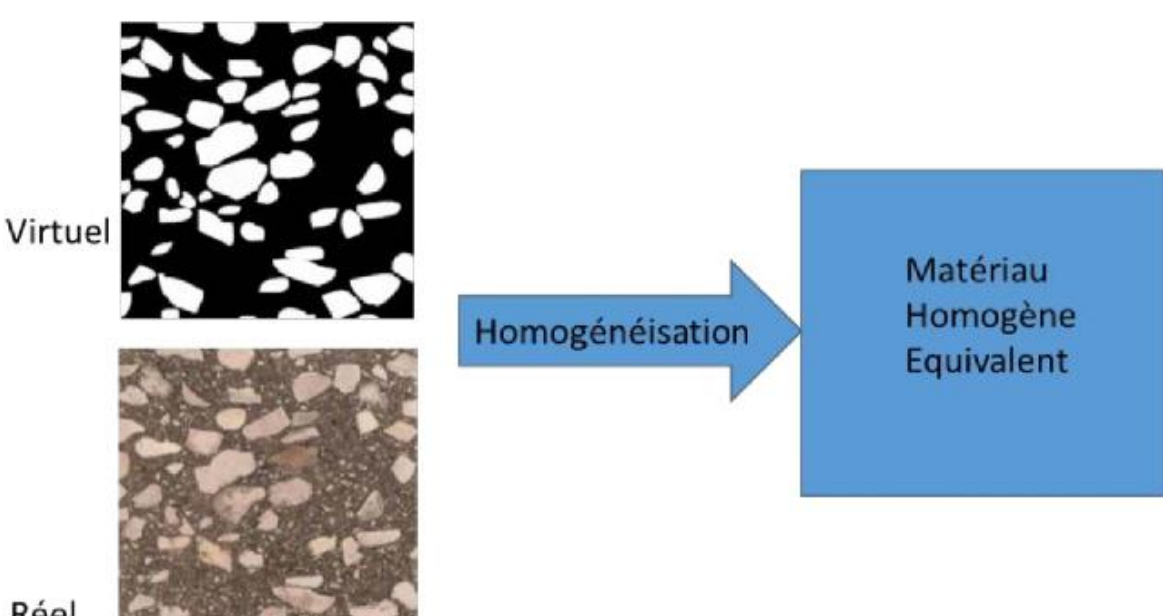

Réel

<span id="page-21-1"></span>**Figure I-4 :** Principe de l'approche d'homogénéisation des matériaux hétérogènes. [4]

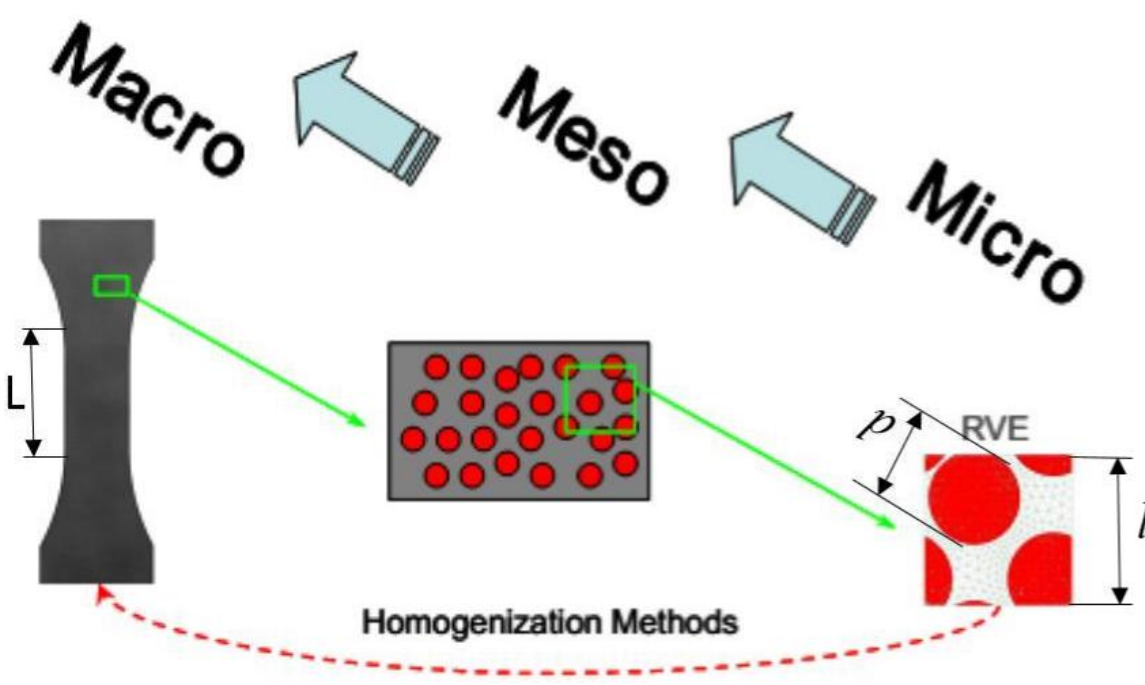

**Figure I-5 :** Approche et principe de l'homogénéisation numérique [6]

<span id="page-22-1"></span>Ce volume est appelé volume élémentaire représentatif (VER), qui est décrit selon les conditions d'échelles suivantes, figure I-5 :

 Si "d" est la taille caractéristique des hétérogénéités, et "L" la taille caractéristique de la structure macroscopique considérée, alors la taille caractéristique l du volume élémentaire représentatif (VER) est soumise à deux conditions :

- $\bullet$   $1 \ll L$ : c'est la condition pour qu'on puisse traiter le matériau comme un milieu continu et y déterminer des champs continus de contraintes et de déformations.
- $\bullet$  l  $>>$  d : c'est la condition nécessaire pour pouvoir affecter au volume élémentaire représentatif un comportement macroscopique homogène malgré son hétérogénéité méso/microscopique.

### <span id="page-22-0"></span>**I.6 Notions de volume élémentaire représentatif(VER) dans un matériau hétérogène**

La description d'un matériau doit être suffisamment riche et réaliste pour estimer correctement les comportements macroscopiques. Pour cela, on doit définir une taille optimale pour la description

géométrique suffisante de la microstructure représentative pour la propriété que l'on souhaite estimer. On parle ici de volume élémentaire représentatif volume élémentaire représentatif.

 Le VER est capital pour l'évaluation de la réponse globale dans un matériau hétérogène. La connaissance de la taille du volume élémentaire représentatif est un élément essentiel lors de la prédiction des propriétés effectives thermiques ou mécaniques. Cette taille dépend de la nature et des constituants du matériau.

 Dans la littérature, Plusieurs définitions sont proposées pour le concept volume élémentaire représentatif, il suffit de consulter le travail . La taille du volume élémentaire représentatif doit d'être beaucoup plus grande que la plus grosse des hétérogénéités et en plus négligeable aussi devant la taille de la microstructure. Il faut noter que l'emploi des méthodes d'homogénéisation requière la connaissance de la taille du volume élémentaire représentatif [6].

 La figure (I.6) montre des exemples de volume élémentaire représentatif dans une microstructure à 2-phases. Dans le même exemple de microstructure, on distingue différentes situations, dites réalisations, pour représenter la taille d'un volume élémentaire représentatif. La différence entre ces exemples de réalisations concerne le nombre d'hétérogénéités dans le volume, la morphologie, la disposition des hétérogénéités et finalement leurs distributions et leurs natures.

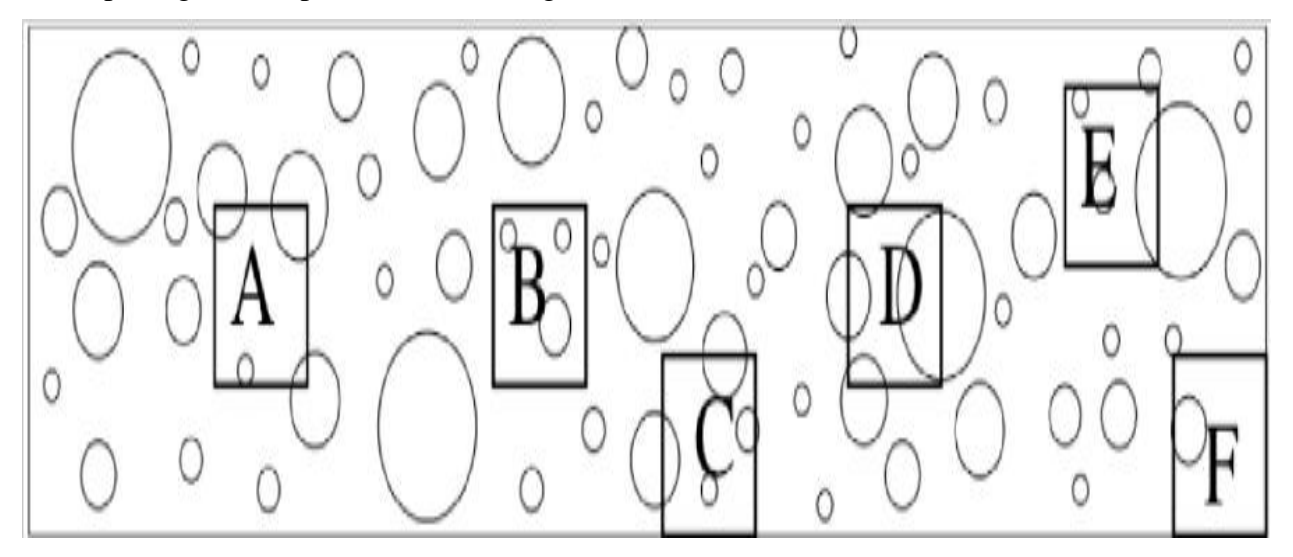

**Figure I-6 :** Exemple de VER d'une microstructure hétérogène [6]

#### <span id="page-23-1"></span><span id="page-23-0"></span>**I.7 Conclusion**

Dans ce chapitre nous avons décrit succinctement les composites, leur types et leur généralités et les techniques d'homogénéisation, nous avons exposé leur domaine d'applications principale. De ce fait, nous avons acquis les notions générales sur les matériaux composites.

# **Chapitre II Génération de microstructure 3D**

## <span id="page-26-0"></span>**Génération de microstructure 3D**

#### <span id="page-26-1"></span>**II.1 Introduction**

Le but de ce chapitre est de présenter, les notions de bases à la génération des particules en 3D dans un volume cubique qui constitue le fiève de notre étude. Pour cela des méthodes sur l'homogénéisation numérique seront exposer et les méthodologies de maillage et les conditions aux limites thermiques.

#### <span id="page-26-2"></span>**II.2 Générations des particules en 3D dans un volume cubique**

 Dans cette partie, on introduit le concept lié à la génération des microstructures à deux phases dans le but d'effectuer l'analyse micromécanique. La génération des microstructures se fait à l'aide des scripts programmés à l'aide d'un langage de programmation au sein d'un outil de graphisme 3D. L'idée de ces scripts est basée sur l'algorithme du schéma d'addition séquentielle aléatoire (RSA). Dans ce cas un algorithme est utilisé pour la génération 3D (Figure II.7). [7]

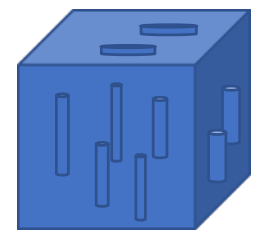

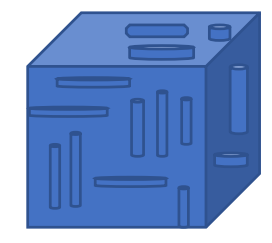

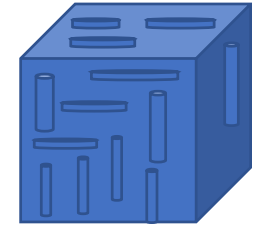

**Figure II-7 :** Génération des particules en 3D dans un volume cubique

<span id="page-26-3"></span>Afin de pouvoir générer un modèle de répartition aléatoire de particules 3D dans une cellule élémentaire VE cubique nous avons développé par la suite l'algorithme permettant un tirage pseudo-aléatoire du centre des particules en prenant en compte l'utilisation des contraintes de répartition et non collision de ces particules entre elles et entre les parois de cette cellule.

 La génération de cet algorithme permet de créer des cellules en 3D pour des modèles représentatifs. Le concept de génération de particules dans les cellules qui sont distribuées aléatoirement dans cette cellule, consiste à introduire les contraintes géométriques suivantes :

Les particules sont de même taille (diamètre) ;

- > Les particules ne doivent pas chevaucher entre elles ;
- $\triangleright$  Les particules ne doivent pas toucher les parois de la cellule ;

 L'algorithme est basé aussi sur le paramètre de la cellule qui est sa taille. Le volume de la cellule et le volume des particules sont reliés entre elles en fonction de la fraction volumique des particules avec la relation

 $f_{particular} = N_{particular} \cdot S_{particular} / S_{cellule}$ 

Avec:  $f_{particular}$  est la fraction volumique des particules

 $S_{particular}$  et  $S_{cellule}$  représentants l'aires de particule et de la cellule

Le nombre de particule Np, la taille de la particule dp et la fraction volumique des particules fp dans la cellule.

Les données initiales de l'algorithme sont : le choix de type de particules, leur nombre, leur fraction volumique dans la cellule élémentaire et le type d'arrangement de ces particules Figure (II.8).

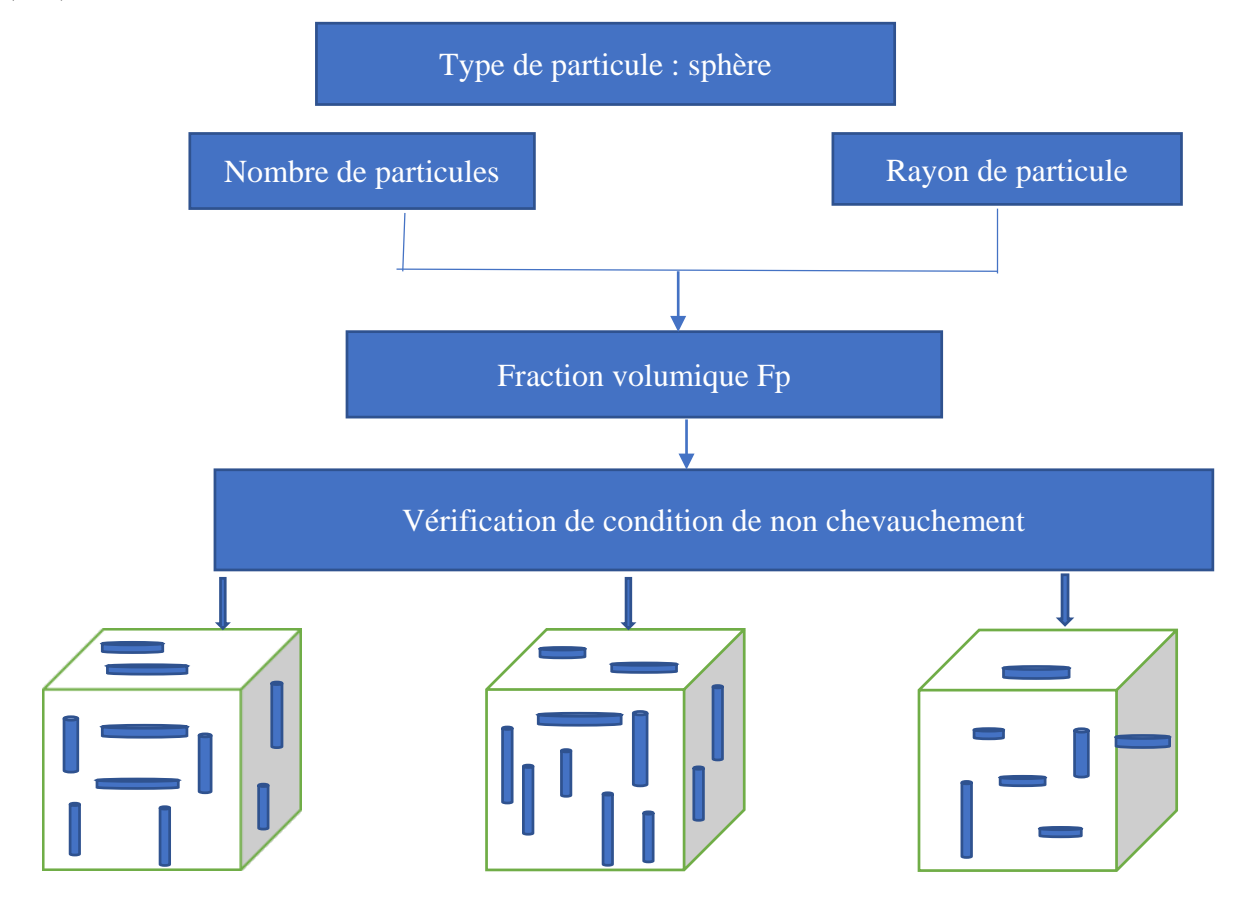

<span id="page-27-0"></span>**Figure II-8** : Propriétés géométrique de la cellule cubique [7]

La Figure (II.9) donne un schéma sur les particules et la distance entre deux géométries (Cercle-cercle). Les coordonnées des centres des particules, 1(1, 1, 1) et 2(2, 2, 2) sont tirées aléatoirement. Afin de vérifier la condition de non collision des particules, nous recherchons deux points1 et 2 de deux particules.

 La particule P1 de coordonnées (1, 1, 1) et la particule P2 de coordonnées (2, 2, 2) doivent justifier la condition la distance (D) entre les deux centres des particules soit :

$$
D = \sqrt{(2-1)2 + (2-1)2 + (2-1)2}
$$
 (III)

 Ainsi la condition de la collision d'une particule avec la paroi de la cellule cubique doit être justifiée, c.à.d. si le paramètre est inférieur au diamètre des sphères il y a collision. Si le paramètre est supérieur au diamètre des sphères il n'y a pas collision.

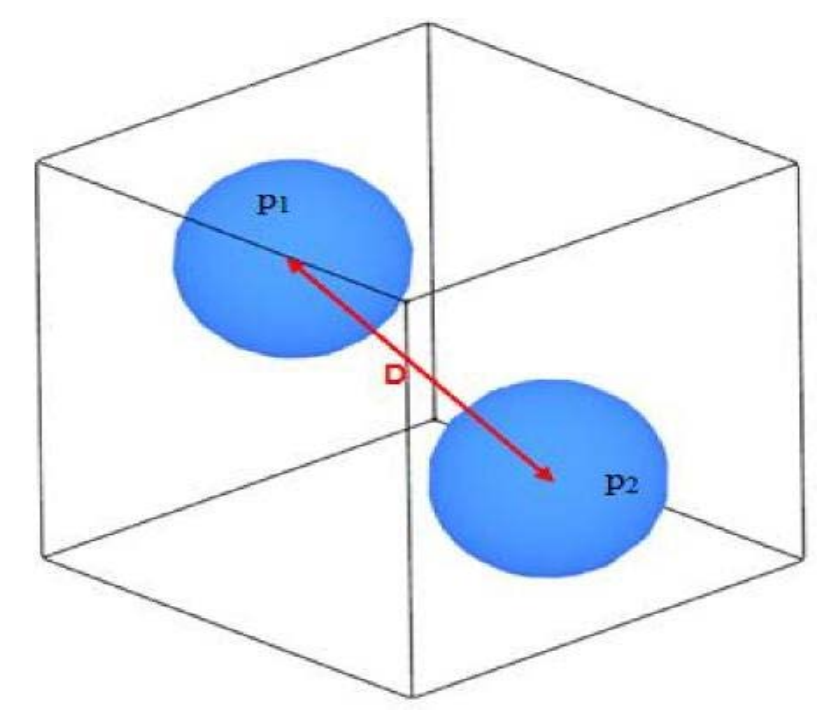

**Figure II-9 :** Définition de la géométrie et du paramétrage des particules [7]

<span id="page-28-0"></span> Pour la génération des modèles de répartition aléatoire de particules (sphères, cubes et ellipsoïdales) dans une cellule cubique nous avons développé un algorithme (Figure II.9) permettant un tirage pseudo-aléatoire du centre des sphères en prenant en compte un paramètre de non collision entre les particules afin d'éviter toute interférence des particules entre elles, et la condition de non collision de ces particules avec la cellule. La dispersion de nos particules dans le VER étant considérée aléatoire, la création géométrique du VER est faite avec le code Python.

 La dispersion des particules dans la cellule élémentaire VE étant considérée aléatoire, la création géométrique du VE qui contient ces particules est basée sur la programmation d'un script comme dans le cas d'une cellule à deux dimensions, mais avec quelques changements dans

l'algorithme. Les données initiales de la génération sont ; la taille de la cellule L, la taille de la particule et leur orientation pour les formes ellipsoïdales et cubiques, et la fraction volumique des particules.

#### <span id="page-29-0"></span>**II.3 Homogénéisation numérique**

La mécanique des matériaux hétérogènes s'est longtemps limitée aux approches analytiques. Les progrès considérables des capacités en espace de stockage mémoire et puissance des moyens de calcul ont boosté l'utilisation de la simulation numérique. Le principe de l'homogénéisation numérique est basé sur l'utilisation de la notion du volume élémentaire représentatif. On remarque que la première étape consiste au choix du volume élémentaire représentatif puis la définition de la géométrie globale du matériau et finalement vient le maillage et la simulation numérique du comportement thermique ou mécanique. [8]

#### <span id="page-29-1"></span>**II.4 Outils et méthodologie**

Cette partie présente une description de la méthodologie de génération et de maillage des microstructures multi-phases 2D/3D. Ces microstructures multi-phases, contenant une distribution aléatoire d'inclusions de forme circulaire/sphérique.

-L'homogénéisation numérique des matériaux hétérogènes passe par trois étapes principales :

-La génération des échantillons numériques du milieu hétérogène considéré 2D/3D ;

- Le maillage des images/volumes ;

#### <span id="page-29-2"></span>**II.4.1 Maillage et densité du maillage**

Le maillage est réalisé par le code Consol. Plusieurs possibilités de taille et types de Maillage sont disponibles dans ce code. En raison de la convergence des calculs, une bonne Densité de maillage doit être adoptée pour les simulations. Les calculs numériques mécaniques/thermiques.

#### <span id="page-29-3"></span>**II.4.2 Condition aux limites thermiques**

 Pour le problème thermique, la température, son gradient et le flux de chaleur sont notés par T,∇T et q respectivement. Le vecteur de flux de chaleur et le gradient de température sont donnés par la loi de Fourier, comme suit : [10]  $q = -\lambda$ .  $\nabla T$  (II2)

- q : le vecteur de flux de chaleur
- λ : le coefficient de conductivité thermique
- ∇T : le gradient de température

#### <span id="page-30-0"></span>**II.4.2.1 Condition aux limites périodiques**

Dans les cas aux limites périodiques on applique sur les nœuds de la surface extérieure d'un volume V une température périodique T qui s'écrit de la manière suivante

$$
T = G \cdot x + t \; , \; \forall x \in \partial V \tag{II3}
$$

La fluctuation de température t est périodique.

Nous notons ici que les conditions aux limites périodiques convergentes plus rapidement en termes de taille, à la conductivité thermique effective globale moyenne. [10]

#### <span id="page-30-1"></span>**II.5 Conductivité des matériaux hétérogènes**

Le transfert de chaleur dans les matériaux hétérogènes est fortement dépendu de leur microstructure. La définition et le calcul d'une conductivité thermique équivalente nécessite une modélisation de la microstructure et parfois des hypothèses simplificatrices sur le transfert de chaleur. Cette grandeur permet d'une part l'interprétation des résultats expérimentaux et d'autre part l'utilisation d'un nombre réduit de paramètre dans les codes de calcul. Différentes méthodes de calcul publiées dans littérature sont analysées et leurs conditions d'application discutées. Les microstructures complexes peuvent être prises en compte à partir d'images de coupes d'échantillons.

#### <span id="page-30-2"></span>**II.5.1 Génération des échantillons numériques du milieu hétérogène**

Dans ce travail, les exemples de microstructures 2D/3D sont générés suivant le processus de Poisson. Ce dernier est bien adapté aux microstructures aléatoires et isotropes. C'est le fondement de la majorité des modèles probabilistes de génération des structures. Ce processus a été utilisé par plusieurs auteurs, [7] pour la génération des microstructures aléatoires des mosaïques de Voronoï, puis par Jean [9] pour la génération des microstructures des élastomères renforcés par le noir de carbone. L'intérêt des modèles aléatoires est de permettre facilement la création de nouveaux exemples de matériaux sans passer par les morphologies des matériaux réels, complexes des microscopes ou de la tomographie.

 La distribution des particules dans le domaine 2D/3D de la microstructure est générée de la façon suivante :

 Les centres Mi des sphères sont générés aléatoirement dans l'espace 2D selon un processus de Poisson. Pour notre cas d'étude, il n'y a ni contact ni interpénétration entre les particules, une distance de répulsion est imposée afin de satisfaire cette condition. Si la position Mi de l'inclusion ne satisfait pas la distance minimale de répulsion, elle est remplacée de nouveau jusqu'à ce que la condition soit vérifiée dans une autre position du volume. Des nouvelles inclusions sont rajoutées par la même façon jusqu'à ce qu'on obtient la fraction volumique souhaitée, voir figure (II.10)

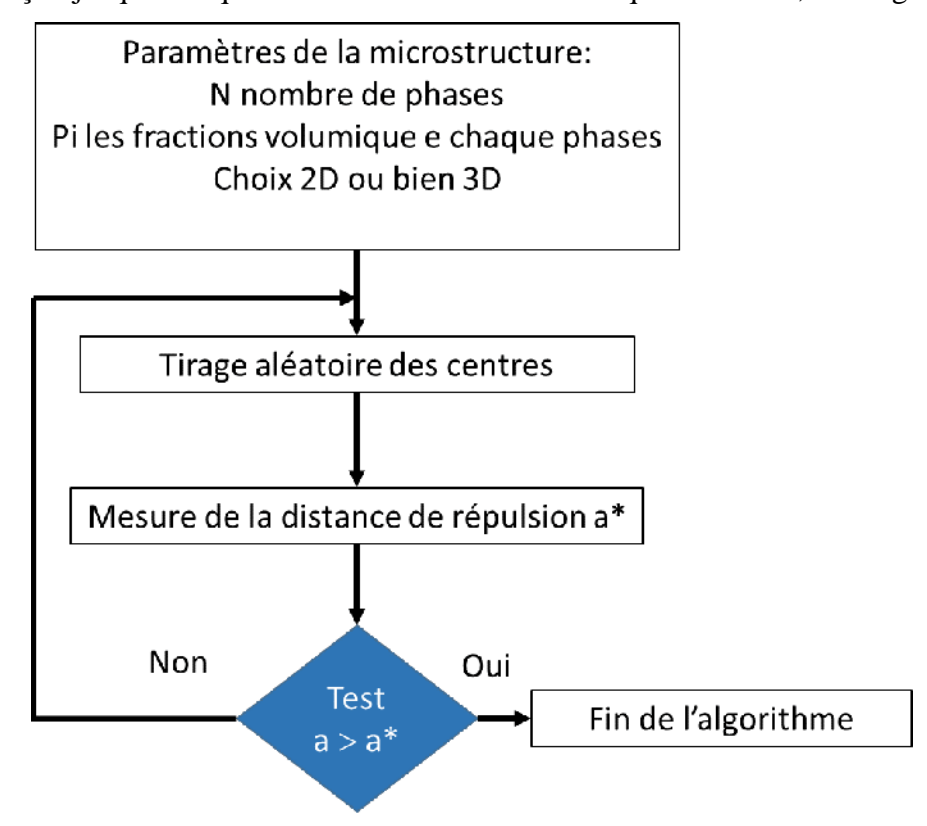

**Figure II-10 :** Organigramme de Poisson [11]

<span id="page-31-0"></span> Parmi les algorithmes existant les plus utilisés pour la génération et la simulation des matériaux hétérogènes on cite aussi, le Randon Séquentiel Adsorption (RSA). Celui-ci consiste à générer de façon aléatoire des particules sphériques et identiques d'une manière séquentielle, on peut citer Segurado et Llorca [5], Kari [6] pour les particules sphériques, puis Pirard [6] pour le cas des ellipses.

#### <span id="page-32-0"></span>**II.6 Maillage des microstructures**

Le choix des méthodes numériques pour résoudre le problème de microstructure nous oblige à utiliser la méthode des éléments finis. Cela nécessite la génération d'un maillage discrétisant la géométrie ou bien la microstructure 2D/3D. La technique de création et maillage d'un matériau hétérogène s'appuie sur deux phases : représentation surfacique de matériau ; maillage surfacique. La première phase est la représentation des microstructures : elle est obtenue en utilisant les outils de conception assistée par ordinateur (CAO). Les microstructures 2D/3D obtenues sont finalement introduites dans des logiciels pour une discrétisation réaliste, voir figure II-14.

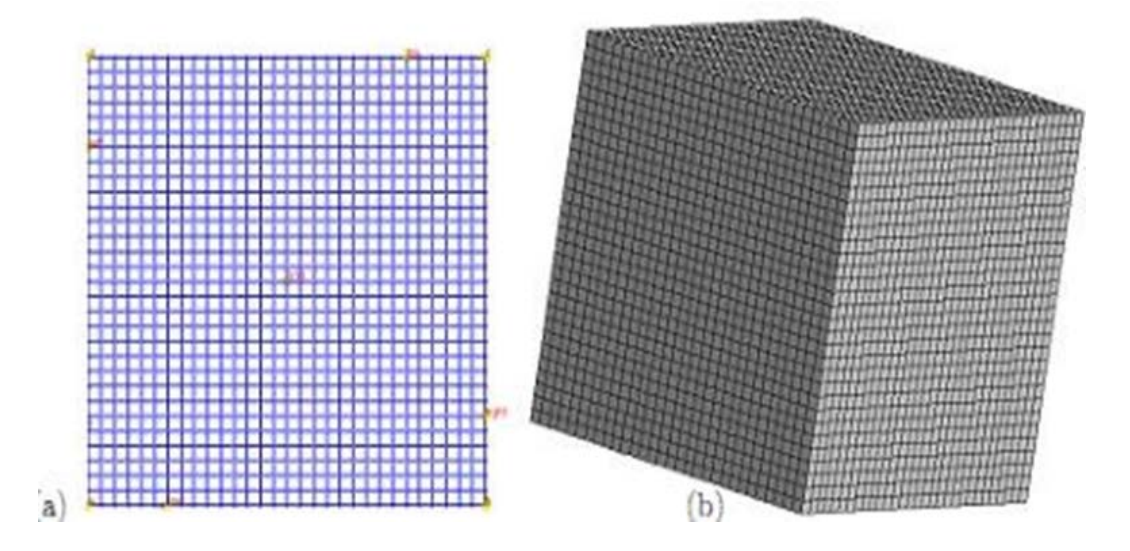

**Figure II-11 :** Maillage de la microstructure [11]

<span id="page-32-1"></span>La phase suivante consiste à superposer le maillage sur des images de microstructure 2D/3D générées par le processus de Poisson. Deux méthodes de maillage existent, la technique de maillage multi-phase et la technique de maillage libre. La méthode des éléments multi-phases est déjà utilisée par plusieurs chercheurs, voir Barbe [9] pour une étude élasto-plastique des matériaux hétérogènes, pour le maillage des images réelles d'un composite obtenues par microscope à transmission [11].

 Dans cette méthode, le comportement mécanique ou thermique associé aux phases est attribué à chaque point d'intégration de chaque élément. L'utilisation de cette méthode dans le cadre de ce travail vient du fait que dans les travaux précédents, une comparaison entre cette méthode et d'autres types de maillage a été effectuée.

 La deuxième méthode est le maillage libre qui se base sur le maillage de chaque phase de la microstructure 2D/3D séparément, ce qui engendra une taille très importante en ce qui concerne l'espace mémoire. L'utilisation de tell technique nécessite les moyens de calcul puissant donc un coût élevé.

 Par comparaison entre les deux techniques et selon les résultats finaux, les valeurs des grandeurs macroscopiques sont identiques dans les deux cas du maillage, sachant que le nombre des EF utilisé dans le cas d'un maillage multiphasique est inférieur au cas du maillage libre. Cette différence au niveau du nombre des EF influence le temps de compilation ainsi que la mémoire des machines demandée. Il est à noter que la méthode des éléments multi-phases nécessite peu de mémoire et peu du temps de convergence par rapport à la méthode de maillage libre.

 Le maillage EF associé pour chaque microstructure est obtenu à l'aide de la méthode des éléments multi-phases, qui est présenté par la figure II.1. On rappelle que ces microstructures sont générées selon une distribution poisonniènne, puis implémentées dans le code Zabulon pour les calculs EF.

#### <span id="page-33-0"></span>**II.7 Les calculs numériques mécanique/thermique**

 Une fois la phase de génération et de maillage des microstructures 2D/3D achevée, l'étape de calcul numérique de la résolution du problème thermique ou mécanique est entamée. Le matériau est sollicité pas des efforts mécanique ou bien thermique suivant le cas des propriétés effectives voulus. Dans ce cas des conditions aux limites spéciales dans le monde de l'homogénéisation des matériaux hétérogènes sont imposées et utilisées

#### <span id="page-33-1"></span>**II.8 Conclusion**

Ce chapitre nous a permis d'acquérir, en premier lieu les notions principales sur l'homogénéisation et les techniques d'homogénéisation numérique on était exposer. En second lieu les éléments nécessaires à la simulation numérique à l'aide de l'outil EF finis à était présenté, en l'occurrence le maillage et ses paramètres et comment poser ses conditions aux limites. Et enfin une familiarisation avec la conductivité thermique des matériaux hétérogènes.

# **Chapitre III Homogénéisation en conductivité thermique**

## <span id="page-35-0"></span>**Homogénéisation en conductivité thermique**

#### <span id="page-35-1"></span>**III.1 Introduction**

 Dans ce chapitre nous allons déterminer la conductivité thermique d'un matériau composite hétérogène, à travers divers essais numériques pour différente fraction volumique, puis nous allons les déterminer analytiquement grâce en modèles de Maxwell Russell et ainsi les comparais résultat numérique.

#### <span id="page-35-2"></span>**III.1.2 Diffusion thermique**

La diffusivité thermique est définie comme la vitesse à laquelle un matériau répond à un changement de température. La diffusivité thermique notée D est définie par l'équation :

$$
D = \frac{\lambda}{\rho c_p} \tag{III.1}
$$

Avec  $C_p$  la capacité calorifique a pression constatant,  $\rho$  et la masse volumique. D exprimé en  $\frac{m^2}{s}$ . Pour un matériau avec une diffusivité thermique élevée, la propagati on de chaleur est plus rapide.

La diffusivité thermique est évaluée à partir de l'évolution de température. Temps en utilisant un schéma différentiel unidirectionnel (c'est-à-dire en limitant le calcul de données à une seule direction x) ce qui permet d'évaluer les pertes radiatives de surfaces. Le calcul de la diffusivité à partir de cette méthode devient

$$
\frac{dT}{dt} = D\left(\frac{d^2T}{dx^2}\right)
$$
 (III.2)

Ou t est le temps, D la diffusivité thermique, x la distance comprise entre 0 et L (l'épaisseur) et T la température. [9]

#### <span id="page-36-0"></span>**III.1.3 Modèle d'homogénéisation**

Compte tenu des différentes échelles à considérer, il est nécessaire d'adopter une méthode d'homogénéisation pour traiter la conduction thermique dans un composite dont la matrice est un polymère semi-cristallin. Nous avons vu précédemment que les approches plus élaborées décrivent déjà un polymère semi-cristallin comme un système tri phasique. L'introduction de particules dans un polymère semi-cristallin ajoute une échelle aux problèmes. De nombreux modèles ont été élaborés, les plus simples tiennent compte de la fraction volumique de constituants et de la morphologie des phases, des plus élaborés intègrent l'influence de facteur de formes et de l'orientation des charges ainsi que les interactions matrice /charges. [9]

#### **III.1.3.1 Modèle de Maxwell**

<span id="page-36-1"></span>Ce modèle dérive de l'approximation de Clausius-Mossotti qui lie la permittivité diélectrique d'un matériau et les polarisabilités de ses entités mobiles. [9]

Pour la fraction volumique  $x_c$  d'ellipsoïdes de demi-axes  $a_1=a_2$  et  $a_3 > a_1$  de conductivité  $λ<sub>c</sub>$  dispersées de façon aléatoire dans une matrice continue de conductivité  $λ<sub>m</sub>$ .

La conductivité thermique  $\lambda_{MG}$  du composite selon le modèle de Maxwell s'écrit :

$$
\lambda_{MG} = \lambda_m \frac{3 + x[2\beta_{11}(1 - L_{11}) + \beta_{33}(1 - L_{33})]}{3 - x(2\beta_{11}L_{11} + \beta_{33}L_{33})}
$$
(III.3)

$$
\text{Où}: \beta_{ii} = \frac{\lambda_c - \lambda_m}{\lambda_m + L_{ii}(\lambda_c - \lambda_m)}
$$
(III.4)

$$
L_{11} = \frac{a_3^2}{2(a_3^2 - a_1^2)} - \frac{a_3 a_1^2}{(a_3^2 - a_1^2)^{3/2}} \cosh^{-1}(\frac{a_3}{a_1})
$$
(III.5)

$$
L_{33} = 1 - 2L_{11} \tag{III.6}
$$

Dans le cas de sphères ;  $a_1 = a_2 = a_3$  et  $L_{11} = L_{22} = L_{33} = 1/3$ , l'équation se simplifie telle que :

$$
\lambda_{MG, sph\grave{e}re} = \lambda_m \frac{\lambda_c + 2\lambda_m + 2x(\lambda_c - \lambda_m)}{\lambda_c + 2\lambda_m + x(\lambda_m - \lambda_c)}
$$
(III.7)

#### <span id="page-37-0"></span>**III.1.3.2 Modèle de Russell**

Suivant la théorie de Russell, la conductivité thermique du matériau est donnée par :

$$
\lambda_{eff} = \lambda_m \left[ \frac{\varphi^{2/3} + \frac{\lambda_m}{\lambda_f} (1 - \varphi^{\frac{2}{3}})}{\varphi^{2/3} - \varphi + \frac{\lambda_m}{\lambda_f} (1 + \varphi - \varphi^{\frac{2}{3}})} \right]
$$

 $\lambda_{eff}$ : Représente la conductivité thermique effective du composite

 $\lambda_m$ : La conductivité thermique de la matrice

 $\varphi$ : La fraction volumique des particules

 $\lambda_f$ : La conductivité thermique des particules

#### <span id="page-37-1"></span>**III.2 Simulation avec le logiciel Eliments finis**

#### **III.2.1 Présentation de la géométrie**

<span id="page-37-2"></span>La présentation de la géométrie du matériau composite et de l'inclusion.

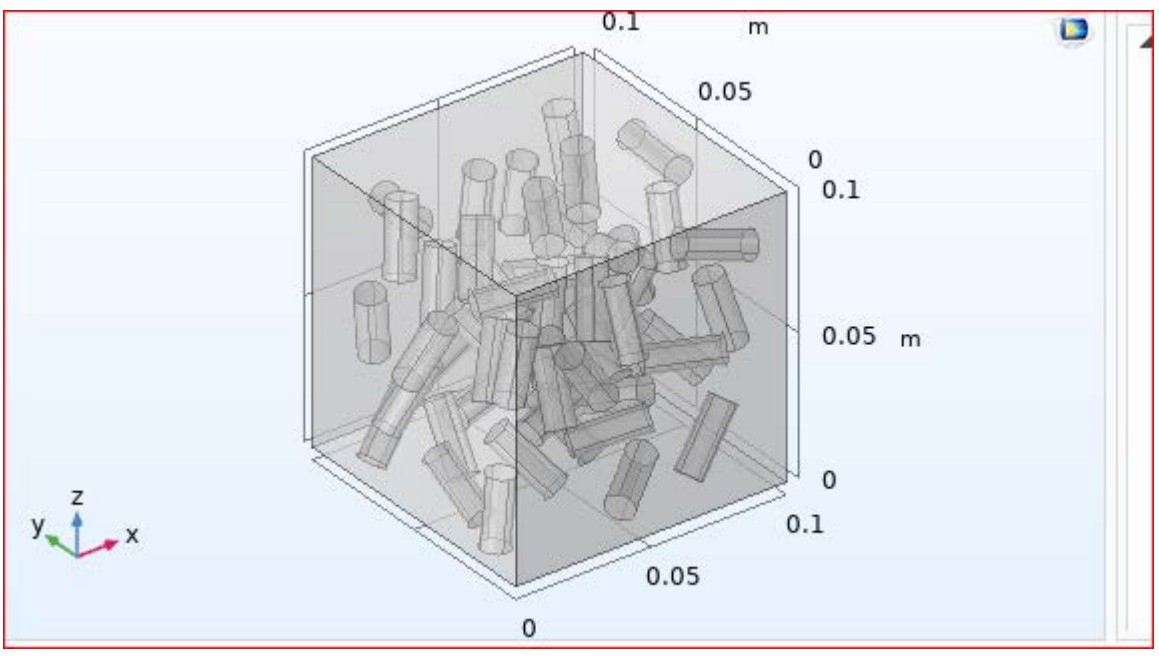

**Figure III-1 :** Modélisation du modèle étudié en 3D

#### <span id="page-37-4"></span>**III.2.2 Maillage**

<span id="page-37-3"></span>La résolution par la méthode des éléments finis d'un problème physique formulé en termes d'équation aux dérivées partielles s'appuie sur une discrétisation spatiale, ou maillage, du

domaine étudié. Nous avons considéré une modélisation 3D avec un maillage de type triangulaire à trois nœuds et une taille d'éléments de 0,008 mm.

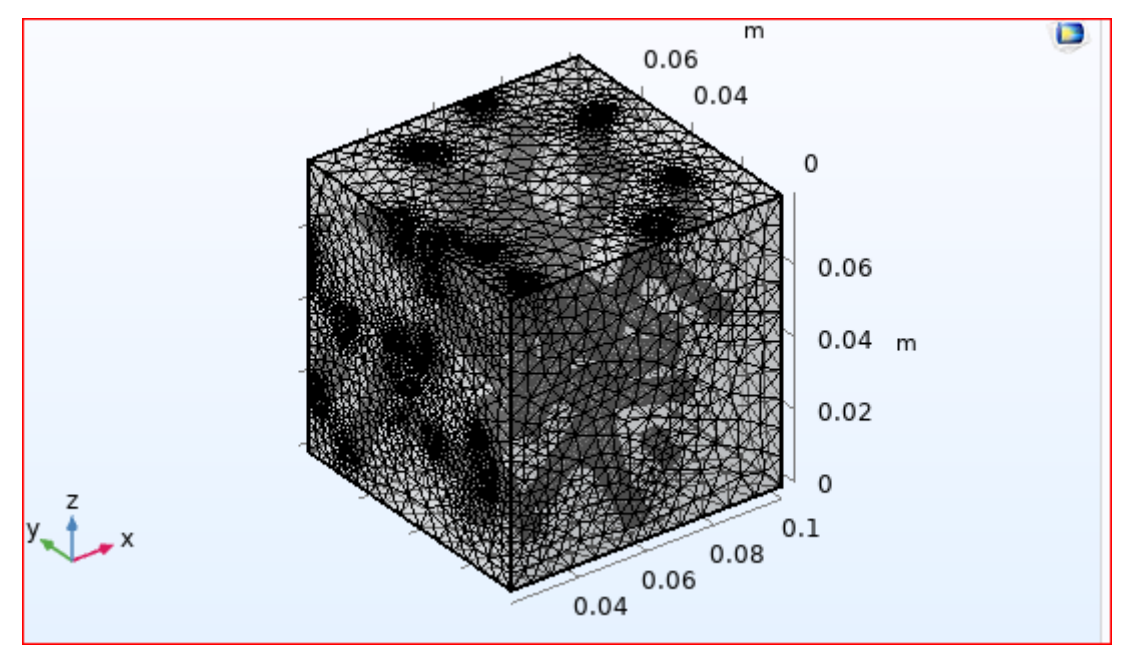

**Figure III-2 :** Modèle maillé

#### <span id="page-38-1"></span>**III.2.3 Génération de bloc**

<span id="page-38-0"></span>Pour les différents volumes d'essais qui vont être réalisé à l'intersection est générer à partir des blocs.

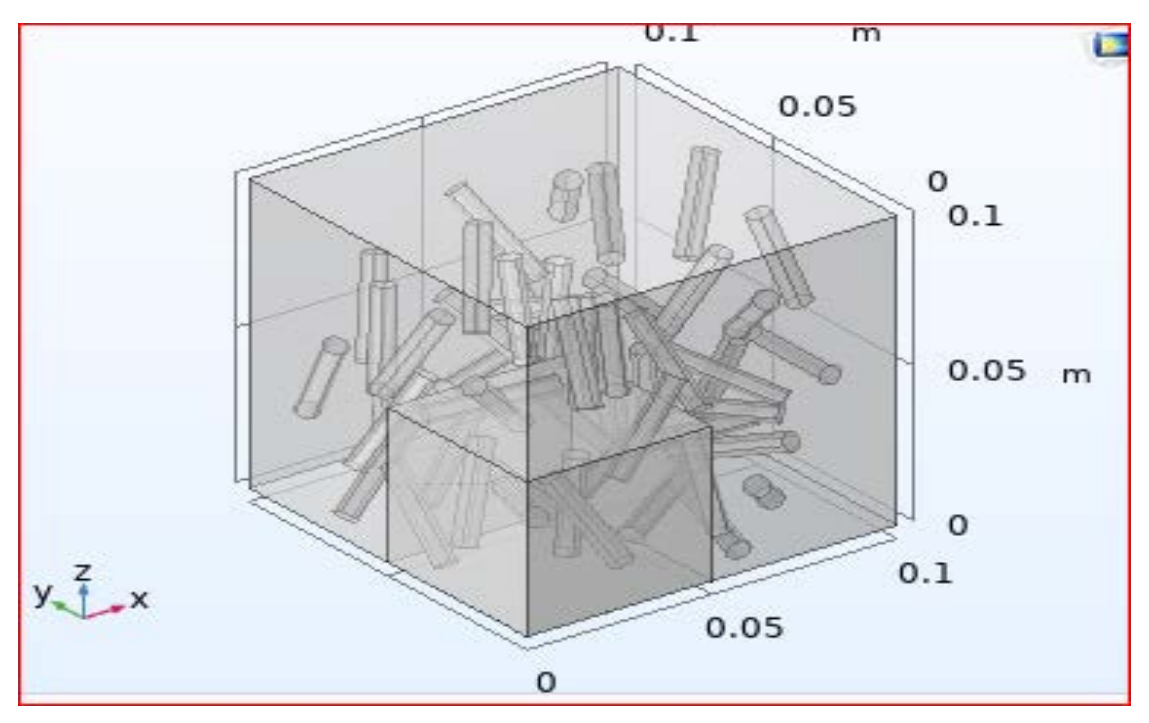

<span id="page-38-2"></span>**Figure III-3 :** Génération de bloc

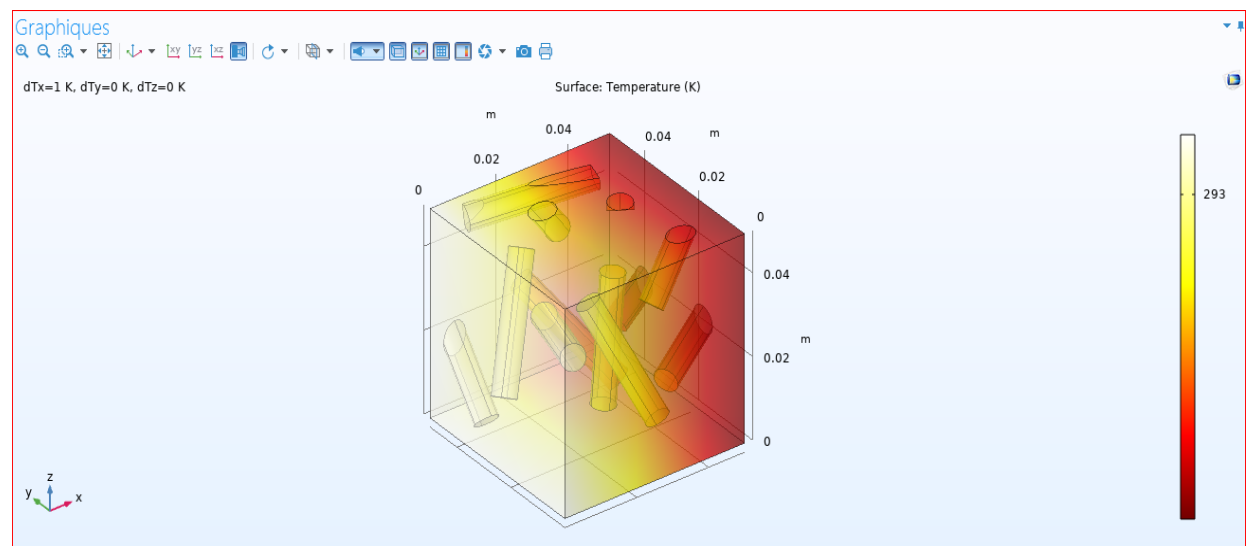

#### <span id="page-39-0"></span>**III.3 Calcul de la conductivité thermique numérique**

**Figure III-4 :** Conductivité thermique du solide composite

#### <span id="page-39-3"></span><span id="page-39-1"></span>**III.3.1 Pour une fraction volumique de 5%**

<span id="page-39-2"></span>• **Cas h=5.r** 

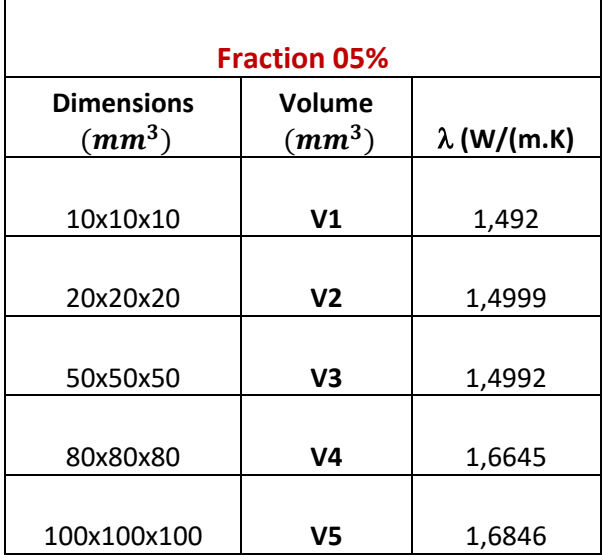

<span id="page-39-4"></span>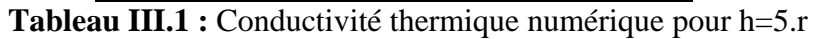

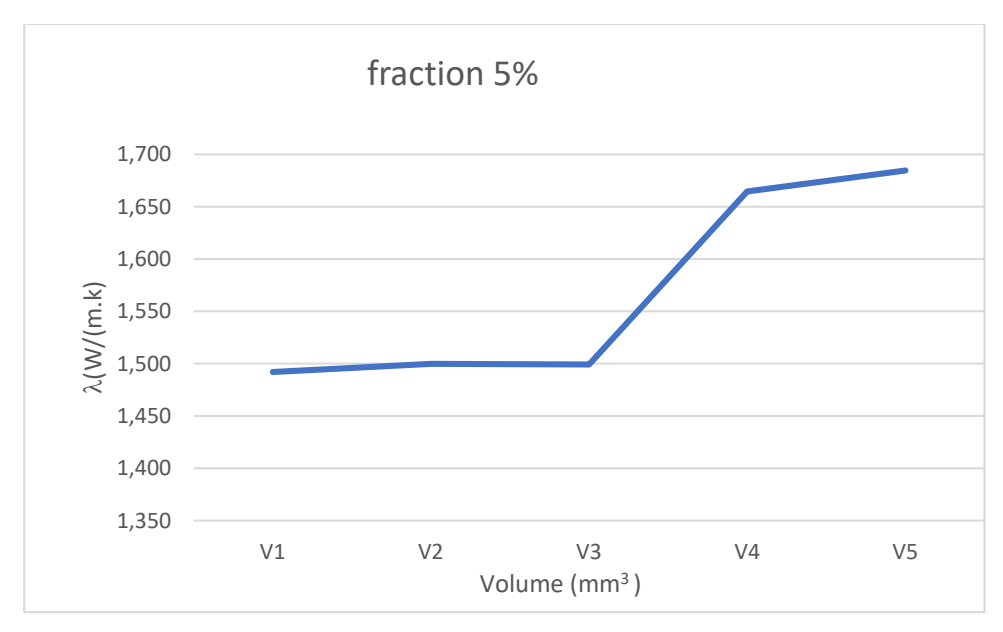

<span id="page-40-1"></span>**Figure III-1 :** Courbe représentative de la conductivité thermique pour les différents volumes

La courbe représente une progression continue en fonction du volume, pour un volume donné da la conductivité augmente avec l'augmentation du volume.

#### <span id="page-40-0"></span>• **Cas h=10.r**

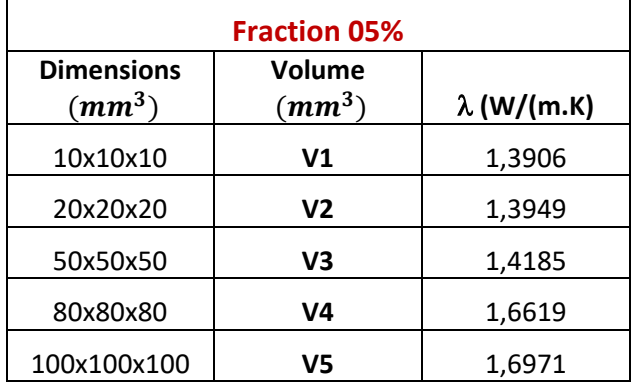

<span id="page-40-2"></span>**Tableau III. 2 :** Conductivité thermique numérique pour h=5.r

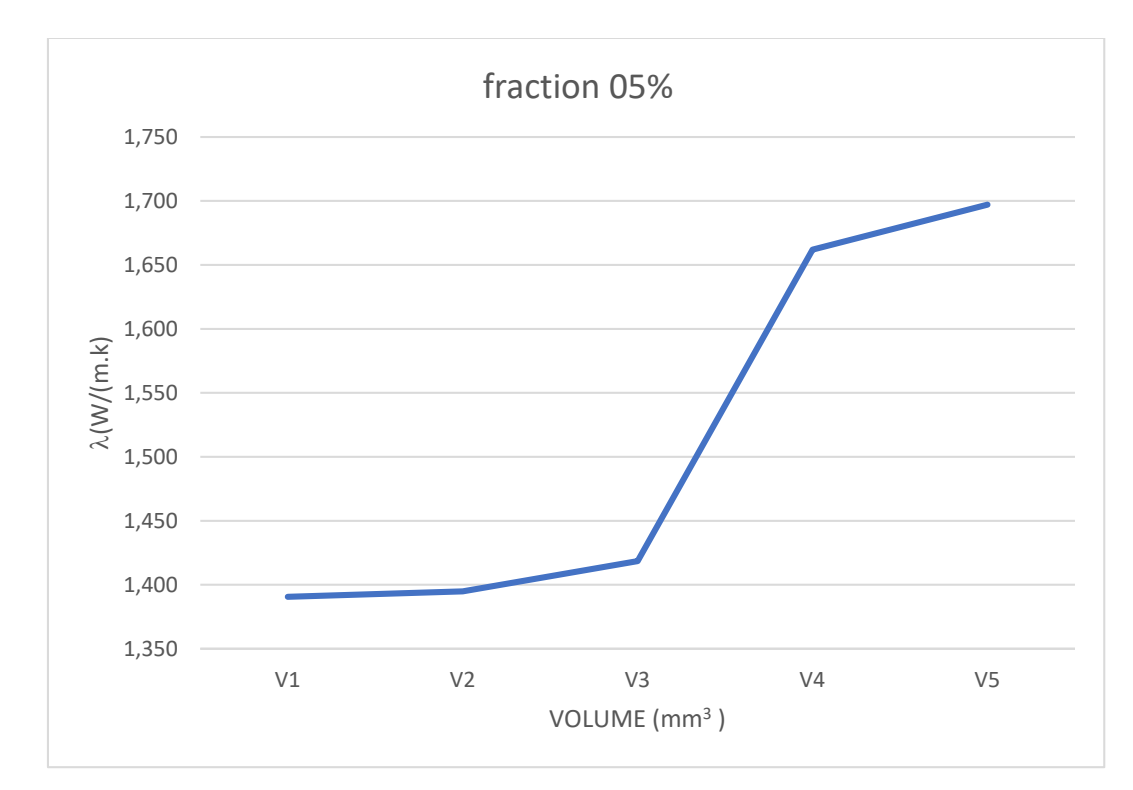

<span id="page-41-2"></span>**Figure III-2 :** Courbe représentative de la conductivité thermique pour les différents volumes

La courbe représente la conductivité thermique pour les différents volumes, dans le cas h=10.r On remarque que la courbe est une fonction linéaire, la valeur de la conductivité thermique dépend essentiellement de la taille de la matrice.

#### <span id="page-41-0"></span>**III.3.2 Pour une fraction volumique de 10%**

<span id="page-41-1"></span>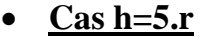

| <b>Fraction 10%</b>                     |                    |                    |  |  |  |  |
|-----------------------------------------|--------------------|--------------------|--|--|--|--|
| <b>Dimensions</b><br>(mm <sup>3</sup> ) | Volume<br>$(mm^3)$ | $\lambda$ (W/(m.K) |  |  |  |  |
| 10x10x10                                | V <sub>1</sub>     | 1,2801             |  |  |  |  |
| 20x20x20                                | V2                 | 1,2813             |  |  |  |  |
| 50x50x50                                | V3                 | 1,3555             |  |  |  |  |
| 80x80x80                                | V <sub>4</sub>     | 1,5506             |  |  |  |  |
| 100x100x100                             | V5                 | 1,584              |  |  |  |  |

<span id="page-41-3"></span>**Tableau III. 3 :** Conductivité thermique numérique pour h=5.r

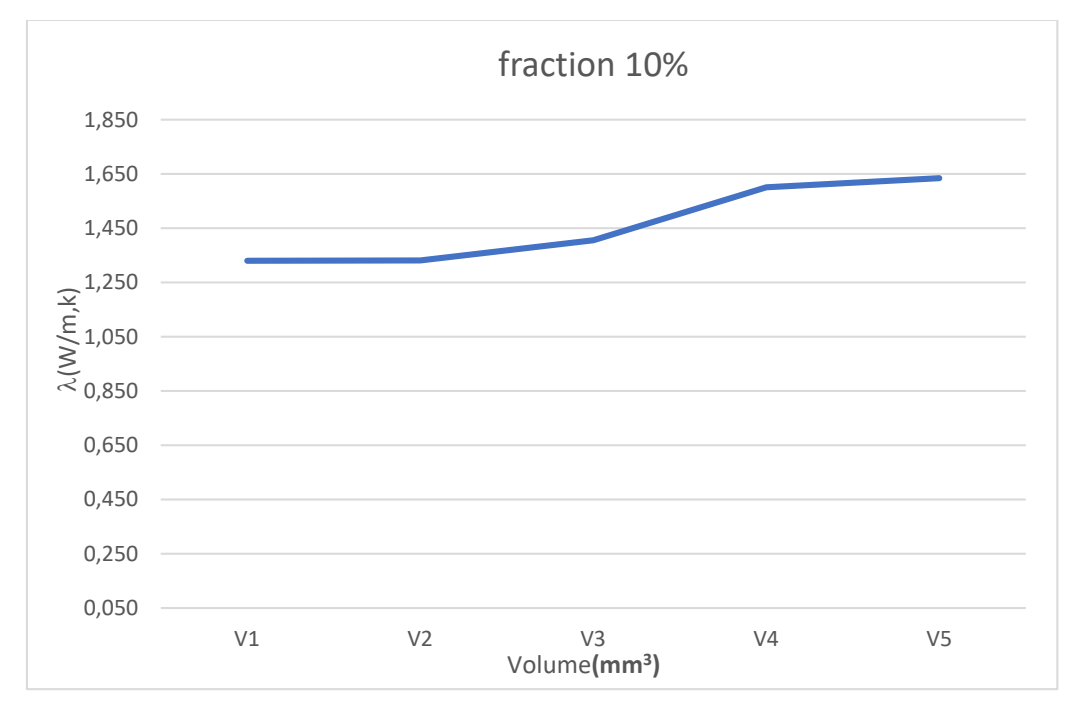

<span id="page-42-1"></span>**Figure III-3** : courbe représentative de la conductivité thermique pour les différents volumes

La courbe décrit une évolution de la conductivité en fonction du volume de la matrice dans le cas h=5.r

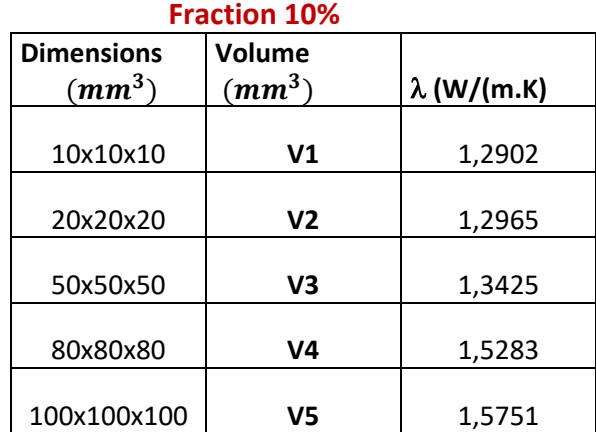

<span id="page-42-0"></span>• **Cas h=10.r** 

<span id="page-42-2"></span>**Tableau III. 4 :** Conductivité thermique numérique pour h=5.r

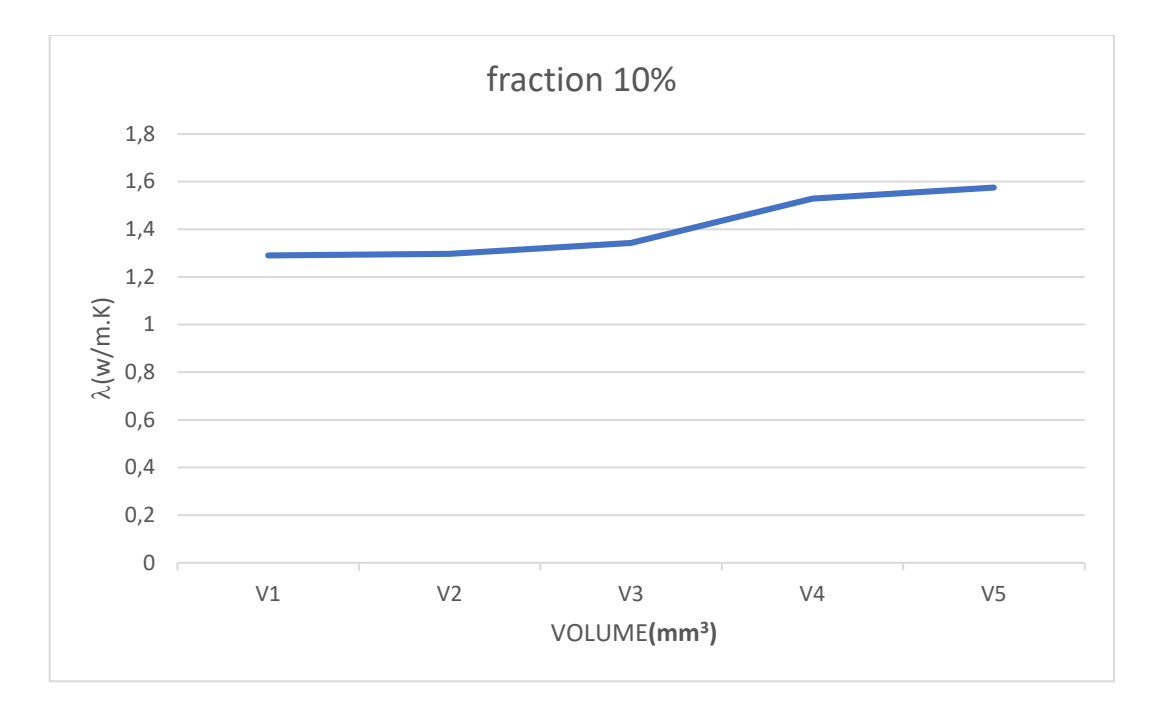

<span id="page-43-2"></span>**Figure III-4 :** courbe représentative de la conductivité thermique pour les différents volumes

La courbe représente la conductivité thermique pour les différents volumes, dans le cas h=10.r On remarque que la courbe est une fonction linéaire, la valeur de la conductivité thermique dépend essentiellement de la taille de la matrice.

### <span id="page-43-0"></span>**III.4 Comparaison de la conductivité thermique calculé analytiquement et numériquement pour les deux fractions de volume**

**III.4.1 Pour la fraction volumique de 5%**

<span id="page-43-1"></span>• **Cas h=5.r**

| <b>Fraction 5%</b> |                 |                    |                                        |                                        |
|--------------------|-----------------|--------------------|----------------------------------------|----------------------------------------|
| Dimensions $(mm3)$ | Volume $(mm^3)$ | $\lambda$ (W/(m.K) | $\lambda^{\text{Max}}(\frac{W}{m}, k)$ | $\lambda^{\text{Rus}}(\frac{W}{m}, k)$ |
| 10x10x10           | V <sub>1</sub>  | 1,492              | 1,41                                   | 1,62                                   |
| 20x20x20           | V <sub>2</sub>  | 1,4999             | 1,41                                   | 1,62                                   |
| 50x50x50           | V <sub>3</sub>  | 1,4992             | 1,41                                   | 1,62                                   |
| 80x80x80           | V4              | 1,6645             | 1,41                                   | 1,62                                   |
| 100x100x100        | V5              | 1,6846             | 1,41                                   | 1,62                                   |

Tableau III. 5 : valeur de  $\lambda^{num}$ ,  $\lambda^{Max}$ ,  $\lambda^{Rus}$ 

<span id="page-44-1"></span>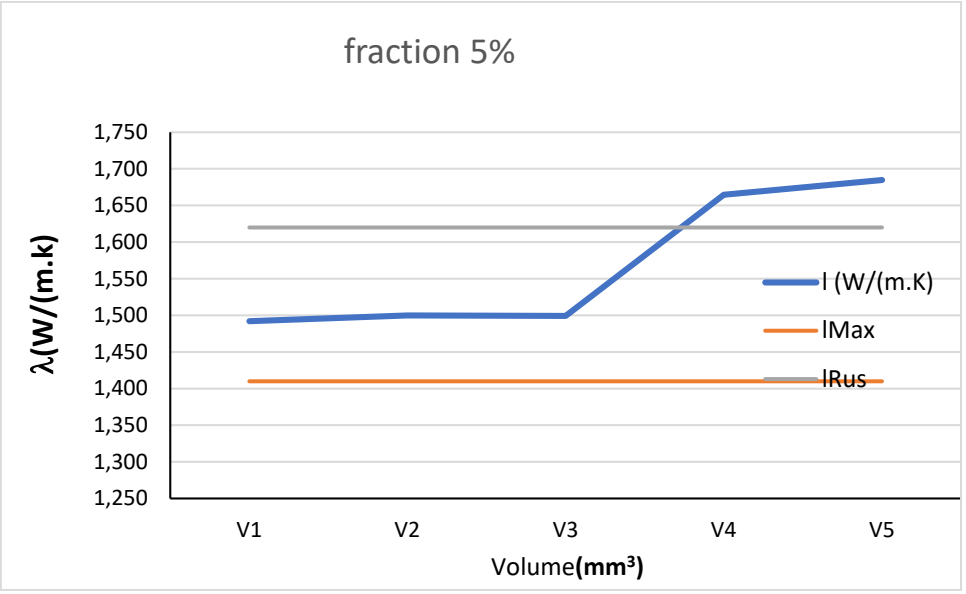

<span id="page-44-0"></span>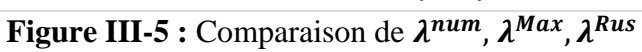

#### • **Cas h=10.r**

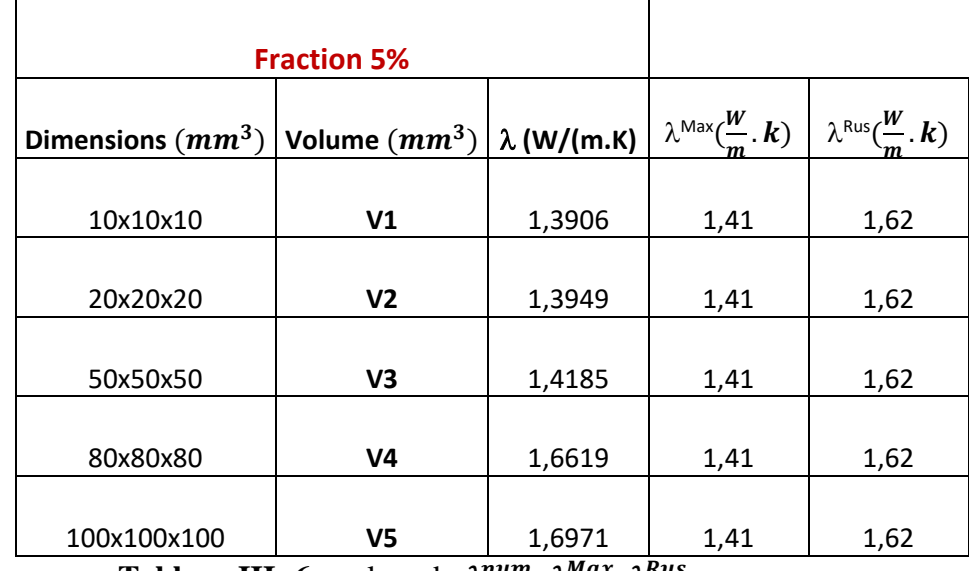

Tableau III- 6 : valeur de  $\lambda^{num}$ ,  $\lambda^{Max}$ ,  $\lambda^{Rus}$ 

<span id="page-45-1"></span>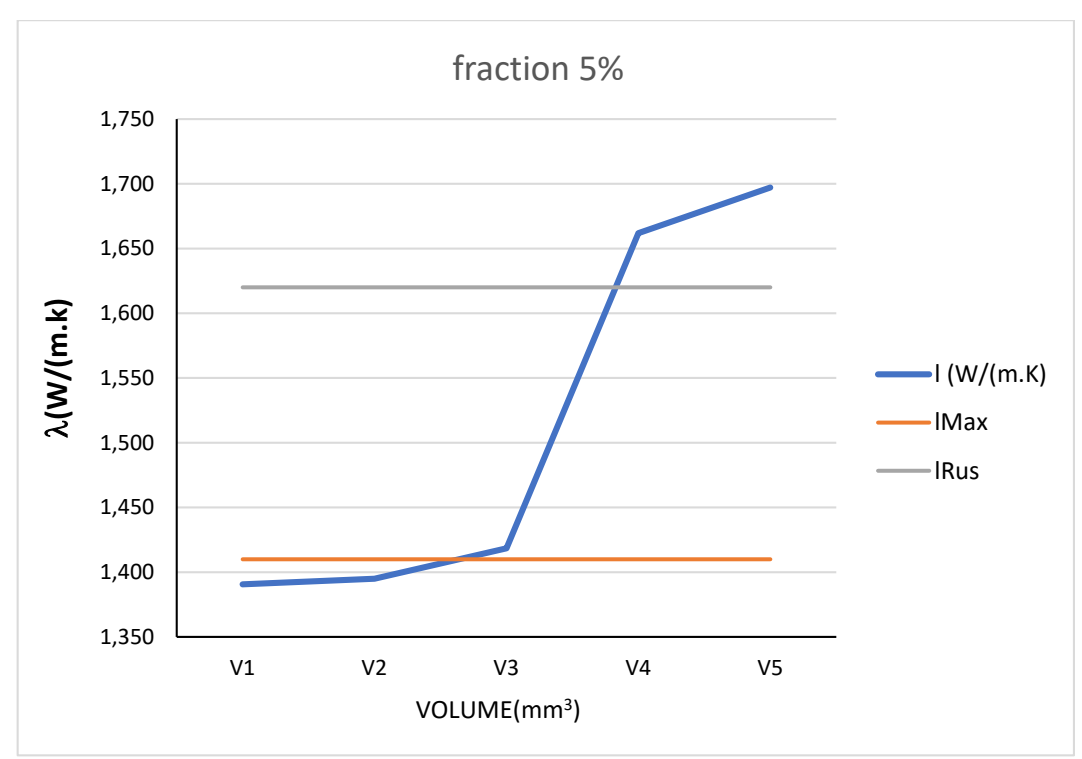

<span id="page-45-0"></span>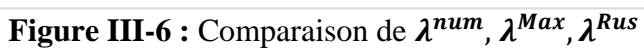

#### **III.4.2 Pour la fraction volumique de 10%**

#### <span id="page-46-0"></span>• **Cas h=5.r**

| <b>Fraction 10%</b>                     |                 |                    |                                        |                                        |
|-----------------------------------------|-----------------|--------------------|----------------------------------------|----------------------------------------|
| <b>Dimensions</b><br>(mm <sup>3</sup> ) | Volume $(mm^3)$ | $\lambda$ (W/(m.K) | $\lambda^{\text{Max}}(\frac{W}{m}, k)$ | $\lambda^{\text{Rus}}(\frac{W}{m}, k)$ |
| 10x10x10                                | V <sub>1</sub>  | 1,2801             | 1,33                                   | 1,53                                   |
|                                         |                 |                    |                                        |                                        |
| 20x20x20                                | V <sub>2</sub>  | 1,2813             | 1,33                                   | 1,53                                   |
| 50x50x50                                | V <sub>3</sub>  | 1,3555             | 1,33                                   | 1,53                                   |
| 80x80x80                                | V <sub>4</sub>  | 1,5506             | 1,33                                   | 1,53                                   |
|                                         |                 |                    |                                        |                                        |
| 100x100x100                             | V <sub>5</sub>  | 1,584              | 1,33<br>$AMay$ , $Duc$                 | 1,53                                   |

**Tableau 7** : valeur de  $\lambda^{num}$ ,  $\lambda^{Max}$ ,  $\lambda^{Rus}$ 

<span id="page-46-2"></span>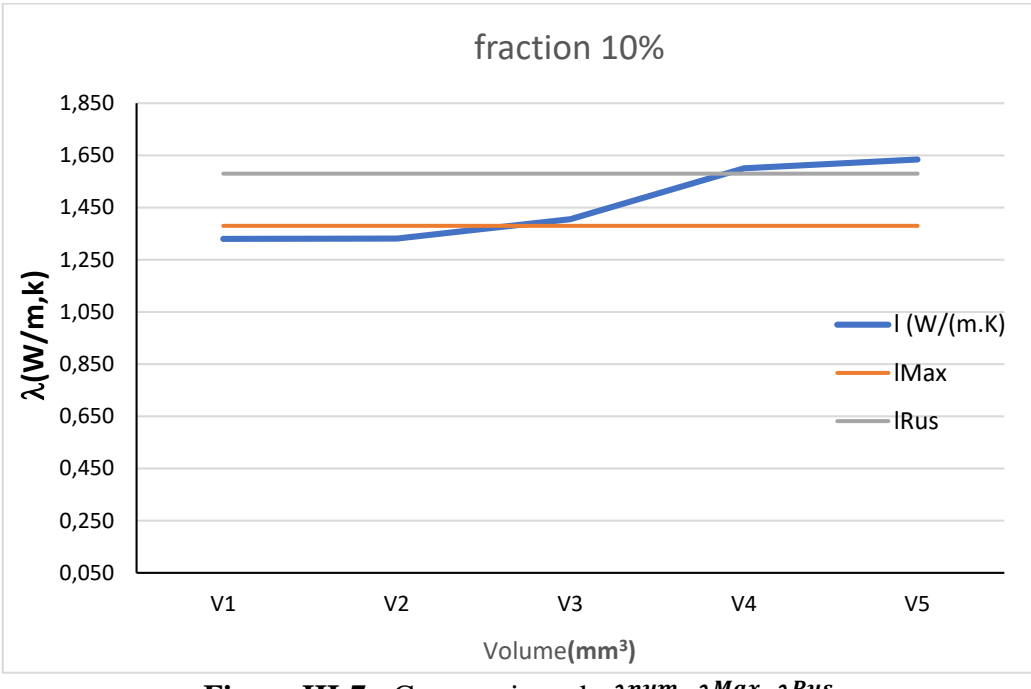

<span id="page-46-1"></span>**Figure III-7 :** Comparaison de  $\lambda^{num}$ ,  $\lambda^{Max}$ ,  $\lambda^{Rus}$ 

#### • **Cas h=10.r**

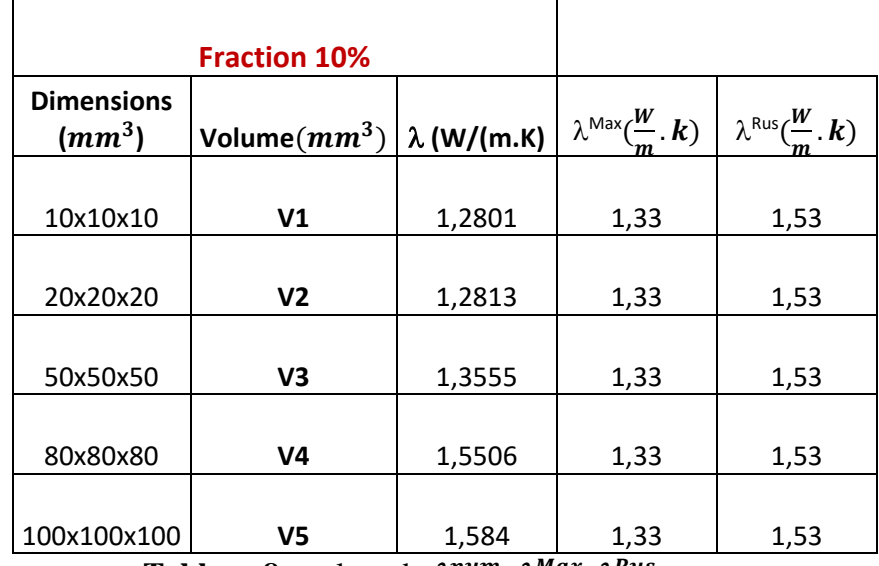

Tableau 8 : valeur de  $\lambda^{num}$ ,  $\lambda^{Max}$ ,  $\lambda^{Rus}$ 

<span id="page-47-1"></span>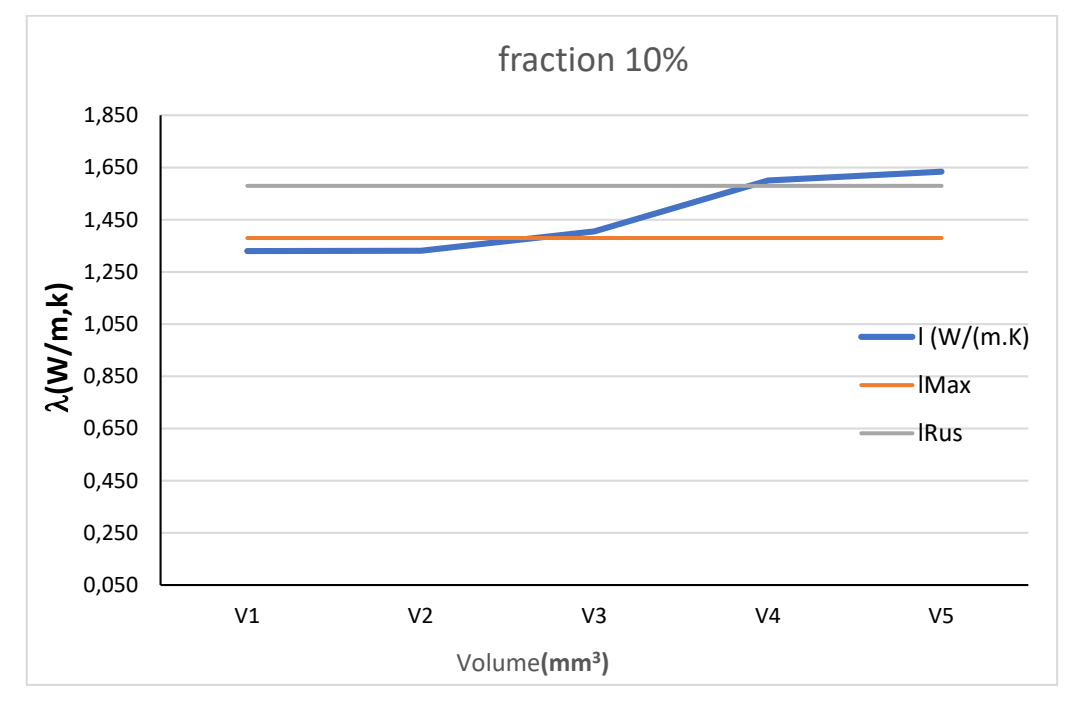

<span id="page-47-0"></span>Figure III-8 : Comparaison de  $\lambda^{num}$ ,  $\lambda^{Max}$ ,  $\lambda^{Rus}$ 

Pour les différents prélèvements de volume des deux fractions dans le cas h=5.r, on constate que la conductivité thermique calculé numériquement de la fraction de 5% est nettement supérieur à celle de 10% en volume.

Pour les différents prélèvements de volume des deux fractions dans le cas h=10.r, on constate que la conductivité thermique calculé numériquement de la friction de 5% est aussi constablement supérieur à celle de 10% en volume.

#### **III.4.3 Discussion des résultats**

<span id="page-48-0"></span>A travers les nombreux résultats nous pouvons constater que les résultats de notre simulation numérique sont valides, ce qui a été vérifié par le calcul analytique, en effet on peut remarquer plus la fraction est faible plus la conductivité thermique augmente, chose constatable numériquement et analytiquement. Donc les résultats concordent.

#### <span id="page-48-1"></span>**III.5 Conclusion**

 Dans ce chapitre nous avons réalisé des essais à travers un logiciel de calcul EF pour déterminer l'influence de l'inclusion « Téflon » d'un matériau composite constitué d'une matrice en « béton » sur la conductivité thermique. Les résultats obtenus montrent l'influence de l'inclusion sur la conductivité thermique du matériau composite.

 Nos résultats ont été appuyé par un calcul analytique grâce aux modèle de Maxwell et Russell, qui a travers leur résultats la crédibilité de nos résultats est démontré.

## **Conclusion Générale**

<span id="page-49-0"></span>Ce travail s'inscrit dans le cadre de l'étude du matériau composite « béton téflon », le principe étant de réaliser divers essais pour déterminer la conductivité thermique du matériau. Pour différentes fractions de l'inclusion nous avons déterminé la conductivité thermique et nous avons pu déterminer que le facteur majeur qui affecté la conductivité du matériau était régis par le téflon, du fait que plus le volume occupé par l'inclusion à l'intérieur de la matrice plus la conductivité du matériau diminuait, donc nous pouvons admettre que le téflon détermine la valeur conductivité dans le matériau hétérogène.

La crédibilité de nos résultats de simulation est déterminer grâce à l'étude numérique réaliser, qui nous a permis de calculer la conductivité thermique du matériau hétérogène et ainsi les comparer aux études numérique réalisé, notamment grâce aux modèle de Maxwell et Russell qui concorde avec les valeurs numériques.

Enfin, nous pouvons dire que le matériau composite hétérogène constitué du béton+Téflon est un matériau usuel qui peut être utilisé pour diminuer la conductivité thermique dans les secteurs où il est nécessaire de la contrôler, telle l'isolation thermique dans les centrales thermique ou bien nucléaire.

Pour conclure le matériau Téflon est un matériau qui peut être recyclé de bien des façons, comme le démontre notre étude. Ce qui peut avoir deux impacts majeurs :

- L'un étant de réduire le gaspillage des chutes de Téflon qui pourront être re-déstiner à bon usage
- Le second étant directement lié à l'environnement, la pollution à cause des déchets d'origine polymères est minimisée.

## **Références Bibliographiques**

## <span id="page-51-0"></span>**Références Bibliographiques**

[1] Berthelot J.M., Matériaux composites - Comportement mécanique et analyse des structures, Ed Tec Doc, Lavoisier, Paris,2005.

[2] Glossaire des Matériaux Composites. Centre d'Animation Régional en Matériau Actives - CARMA.

[3] PASTOR J, OHAYON J et DISDIER C 6, Homogénéisation périodique et composites à fibres actives, Laboratoire LaMaCo, ESIGEC, Thèse de doctorat, université de Savoie, Bourget-du-Lac, France, 2002.

[4] J.W. Ju, L.Z. Sun, Effective elastoplastic behavior of metal matrix composites containing randomly located aligned spheroidal inhomogeneities, Part I : Micromechanicsbased formulation, International Journal of Solids and Structures 38, 183-201, 2001

[5] J. Chaboche, P. Suquet, Endommagement, interfaces. Ecole d'été méthodes d'homogénéisation en mécanique des matériaux. La Londe-les-Maures, 1998

[6] I. Gitman, H. Askes, L. Sluys, Représentative volume : Existence and size détermination, Engineering fracture mechanics 74,2518-2534 , 2007.

[7] LENE.F.et LEGUILLOND, Etude L'influence d'un glissement entre les Constituaient d'un Matériaux composite sur ses coefficients de comportement effectifs. F de mécanique théorique et appliquée (F) vol.20 n° 31981 L 509-363

[8] O. Pierard, C. Gonzalez, J. Segurado, J. LLorca, I. Doghri. Micromechanics of elastoplastic materials reinforced with ellipsoidal inclusions. International Journal of Solids and Structures 44, 6945-6962.

[9] Lisa Riviére, Analyse mécaniques de conduction thermique dans les composites structuraux PEEK/particules submicroniques d'argent. Université Toulouse 3Paul Sabatier, Thèse doctorat, 15/11/2016.

[10] F. Barbe, L. Decker, D. Jeulin and G. Cailletaud,. Inter-granular and intra-granular behavior of poly-crystalline aggregates. Part 1 : Finite element model, International Journal of Plasticity, (17) 513–536, 2001.

[11] A. El Moumen, T. Kanit, A. Imad, H. El Minor . Effect of overlapping inclusions on effective elastic properties of composites. Mechanics Research Communications. 53, 24–30 2013.

[12] J. Segurado, J. Llorca . Computational micromechanics of composites : The effect of particle spatial distribution. Mechanics of Materials 38, 873–883, 2006.

[13] S. Kari, H. Berger, U. Gabbert . Numerical evaluation of effective material properties of randomly distributed short cylindrical fibre composites. Compitational Materials Science 39, 198–204, 2007.

[14] IKOP°+ O. Pierard, C. Gonzalez, J. Segurado, J. LLorca, I. Doghri . Micromechanics of elasto-plastic materials reinforced with ellipsoidal inclusions. International Journal of Solids and Structures 44, 6945-6962, 2007.

#### **Résumé**

Ce travail s'inscrit dans le cadre de l'étude du matériau composite « béton téflon », le principe étant de réaliser divers essais pour déterminer la conductivité thermique du matériau. Pour différentes fractions de l'inclusion nous avons déterminé la conductivité thermique et nous avons pu déterminer que le facteur majeur qui affecté la conductivité du matériau était régis par le téflon. Enfin, nous pouvons dire que le matériau composite hétérogène constitué du beton+Téflon est un matériau usuel qui peut être utilisé pour diminuer la conductivité thermique dans les secteurs où il est nécessaire de la contrôler, telle l'isolation thermique dans les centrales thermiques ou bien nucléaire

#### **Abstract**

This work is part of the study of the composite material "Teflon concrete", the principle being to perform various tests to determine the thermal conductivity of the material. For different fractions of the inclusion we determined the thermal conductivity and we were able to determine that the major factor that affected the conductivity of the material was governed by Teflon. Finally, we can say that the heterogeneous composite material consisting of concrete + Teflon is a common material that can be used to reduce thermal conductivity in sectors where it is necessary to control it, such as thermal insulation in thermal power stations or else nuclear